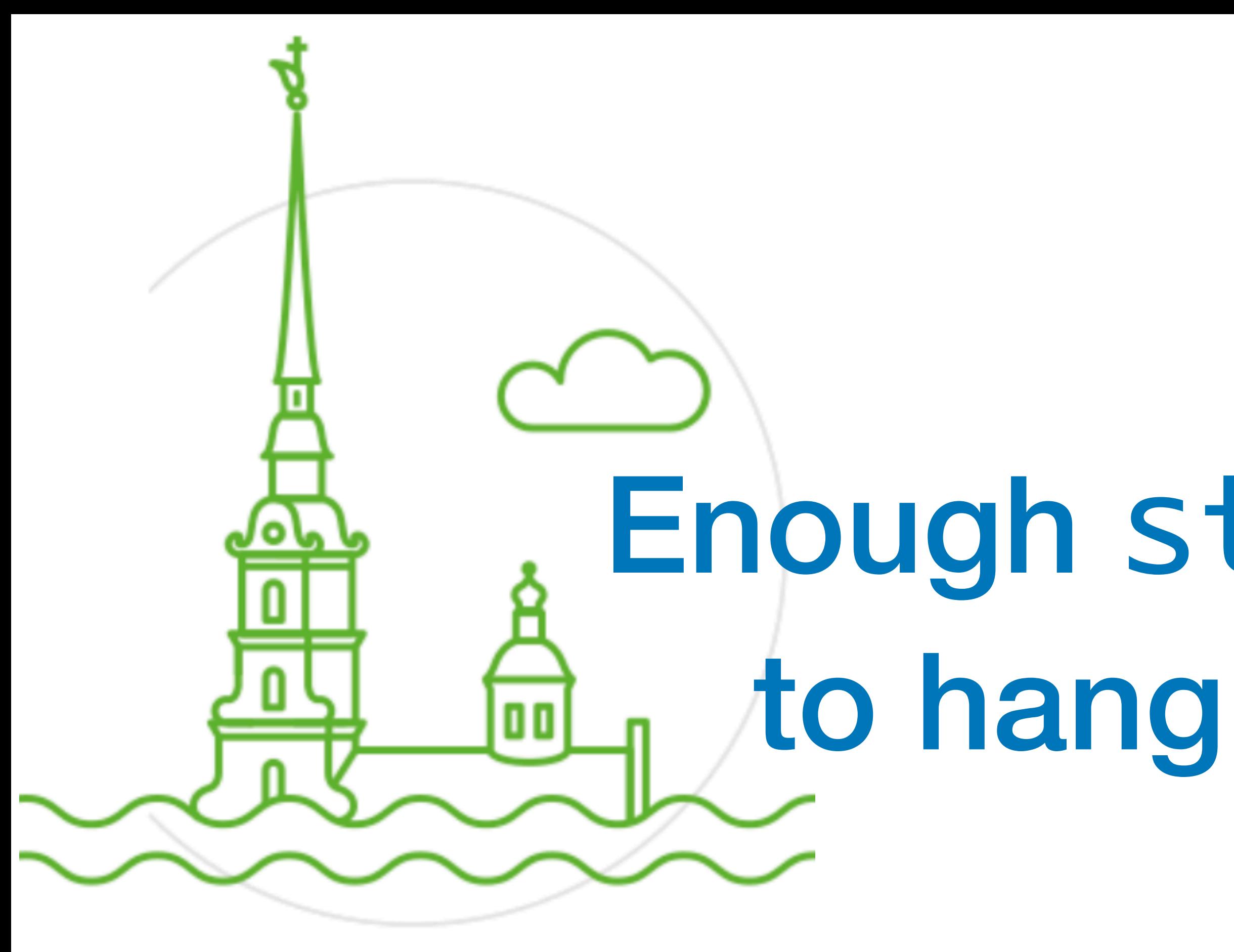

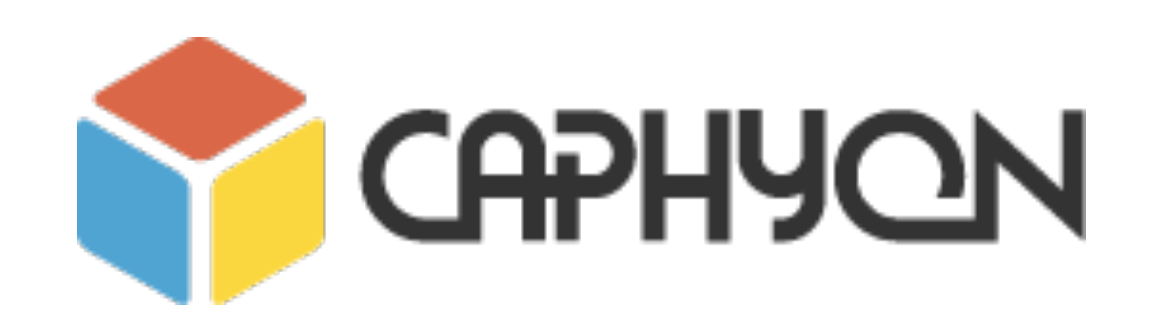

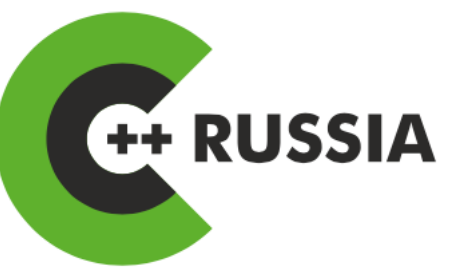

# Enough string\_view to hang ourselves

**Victor Ciura Technical Lead, Advanced Installer [www.advancedinstaller.com](http://www.advancedinstaller.com)**

**April 20, 2018**

### *Abstract*

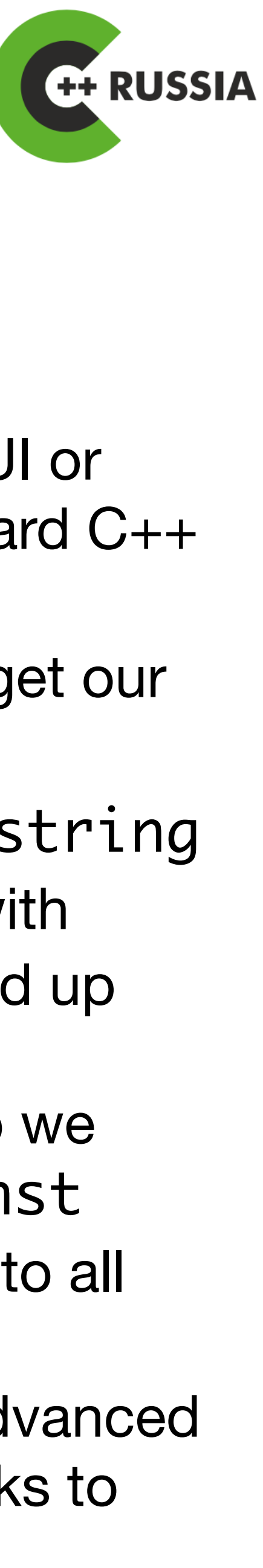

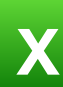

Wouldn't it be nice if we had a standard C++ type to represent strings? Oh, wait... we do: std::string.

 Wouldn't it be nice if we could use that standard type throughout our whole application/project ? Well... we can't ! Unless we're writing a console app or a service. But, if we're writing an app with GUI or interacting with modern OS APIs, chances are that we'll need to deal with at least one other non-standard C++ string type. Depending on the platform and project, it may be CString from MFC or ATL, Platform::String from WinRT, QString from Qt, wxString from wxWidgets, etc. Oh, let's not forget our old friend `const char\*`, better yet `const wchar\_t\*` for the C family of APIs…

So we ended up with two string types in our codebase. OK, that's manageable: we stick with std::string for all platform independent code and convert back-and-forth to the other XString when interacting with system APIs or GUI code. We'll make some unnecessary copies when crossing this bridge and we'll end up with some funny looking functions juggling two types of strings; but that's glue code, anyway... right? It's a good plan... until our project grows and we accumulate lots of string utilities and algorithms. Do we restrict those algorithmic goodies to std:: string ? Do we fallback on the common denominator `const char\*` and lose the type/memory safety of our  $C_{++}$  type ? Is  $C_{++}$  17 std: : string\_view the answer to all

We'll try to explore our options, together, with a case study on a 15 year old Windows application: Advanced Installer (www.advancedinstaller.com) - an actively developed C++ project, modernized to C++17, thanks to clang-tidy and "Clang Power Tools" (www.clangpowertools.com).

our string problems ?

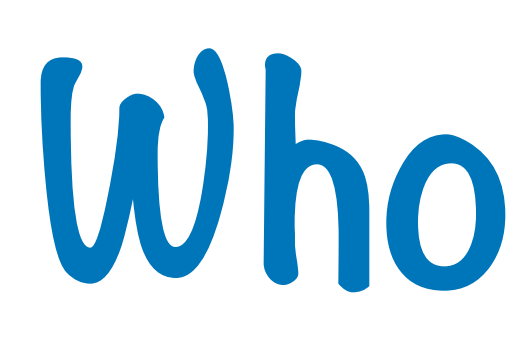

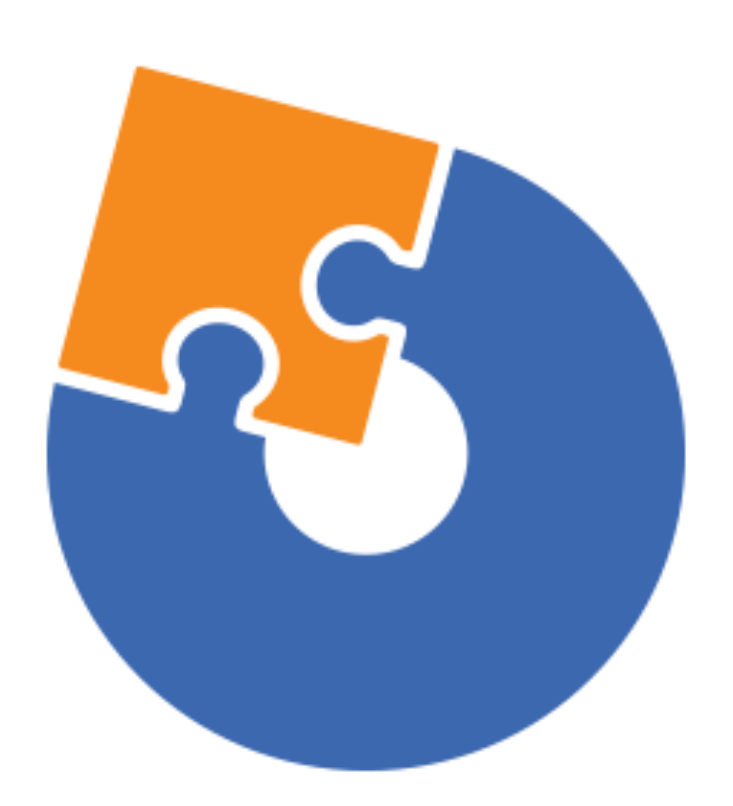

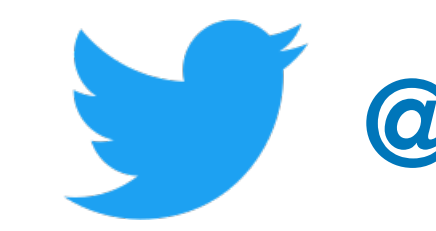

# **Who Am I ?**

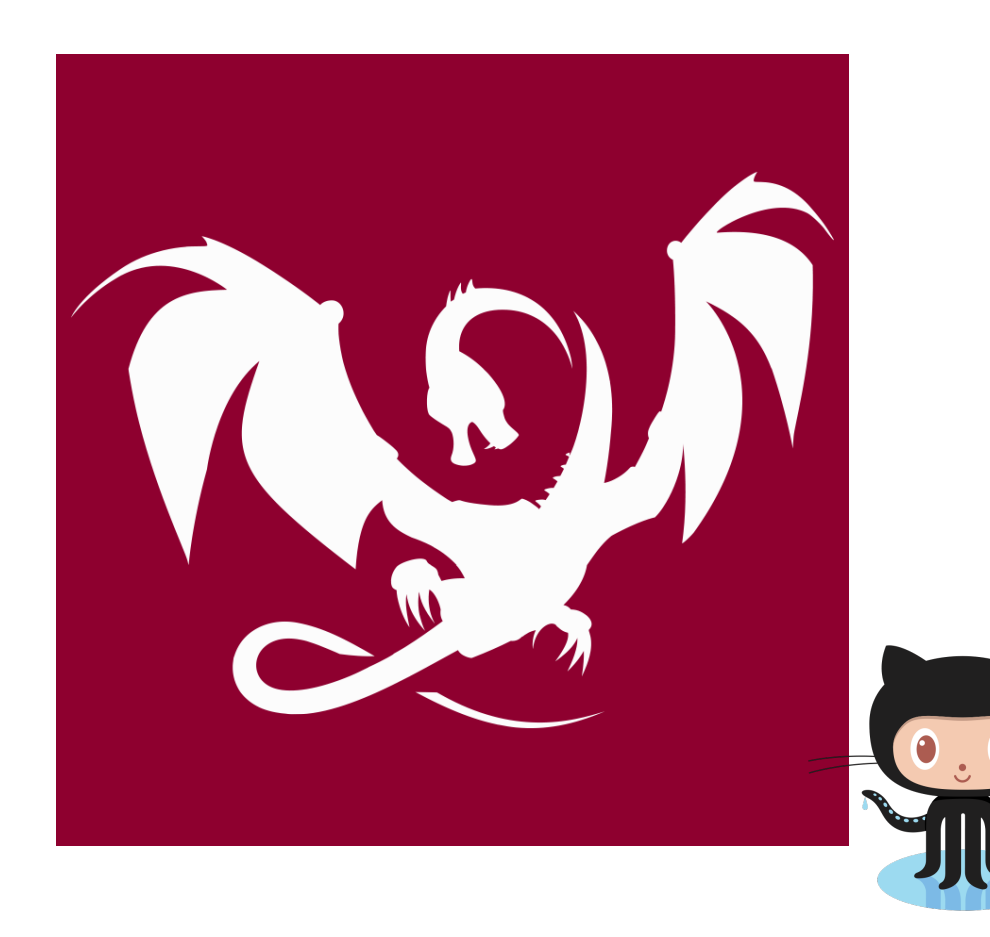

### **[@ciura\\_victor](https://twitter.com/ciura_victor)**

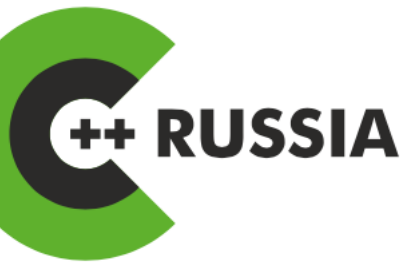

**2**

### **[Advanced Installer](https://www.advancedinstaller.com) [Clang Power Tools](http://www.clangpowertools.com)**

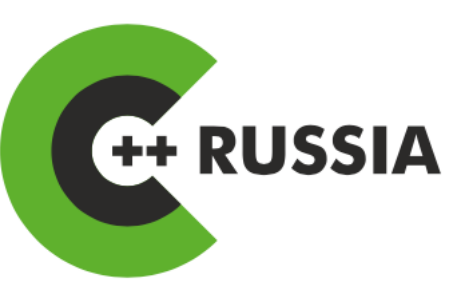

# ⚙ Part 1 of N

# Enough string\_view to hang ourselves

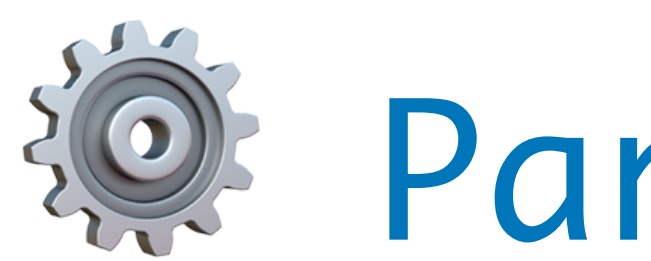

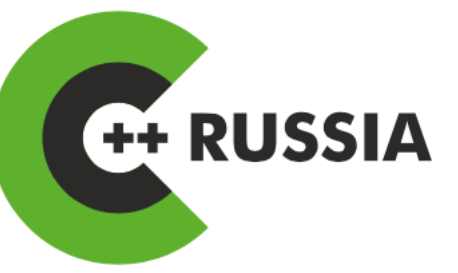

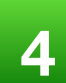

# Have we really exhausted all the cool C++ template<> topics  $\Theta$ ?

# Why string\_view ?

# Why are we talking about strings?

# ATL CString

Platform::String

### wxString

const char\*

## const wchar\_t\*

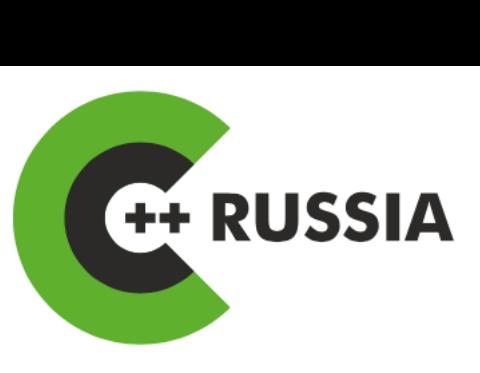

# XString

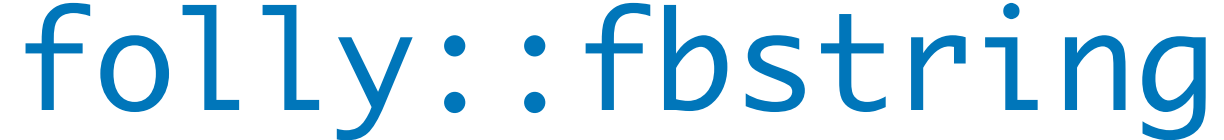

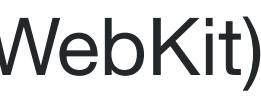

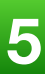

# MFC CString

# std::string

### WTF::CString

### **OString**

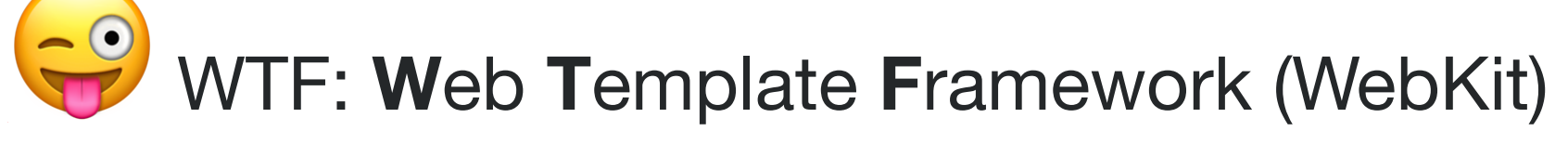

# WTF::String

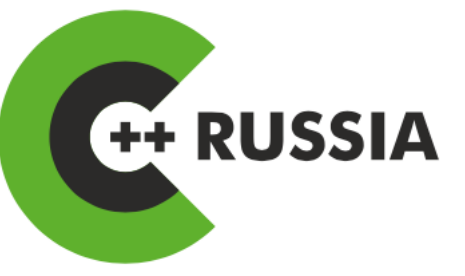

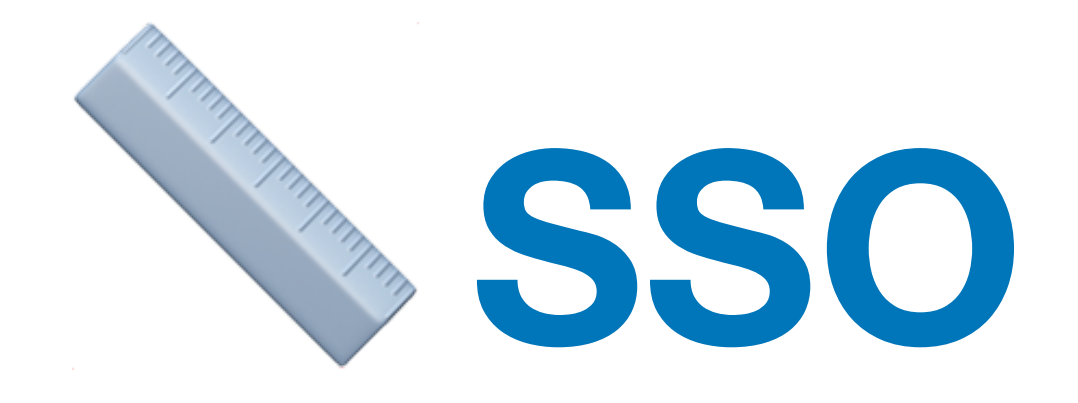

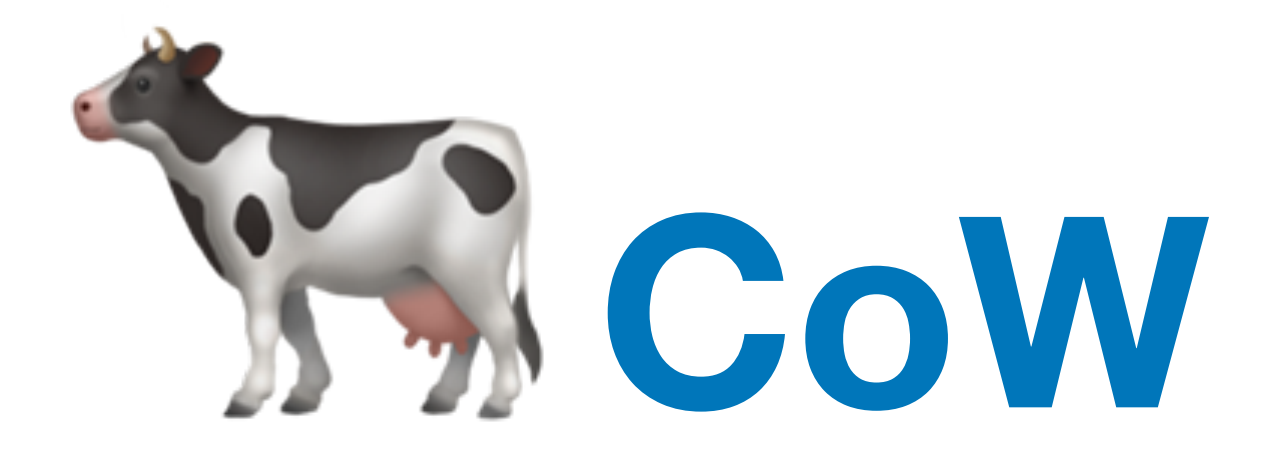

# **thread-safe ?**

# **char traits ?**

# **custom allocator ?**

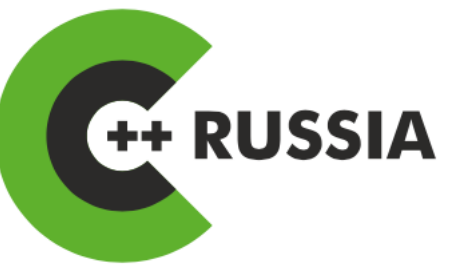

# **String literals ?**

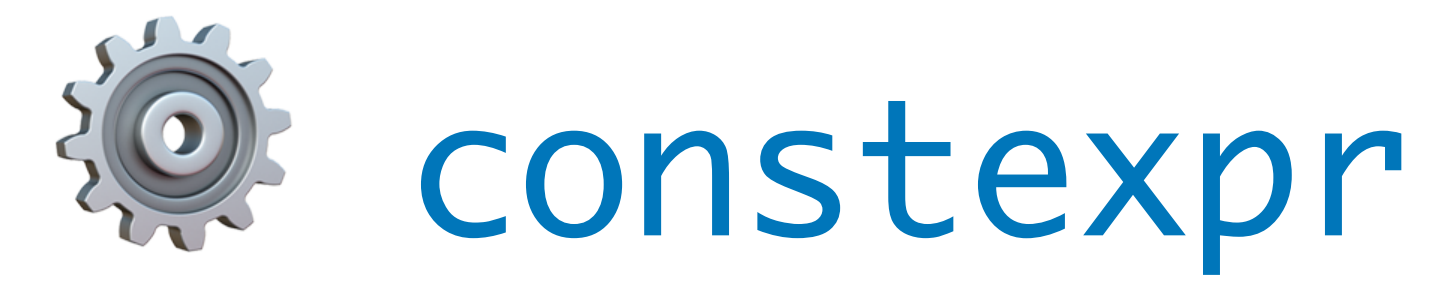

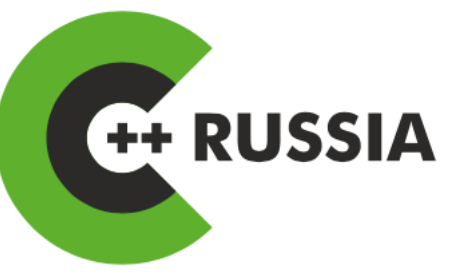

# **Encodings ?**

# **Unicode ?**

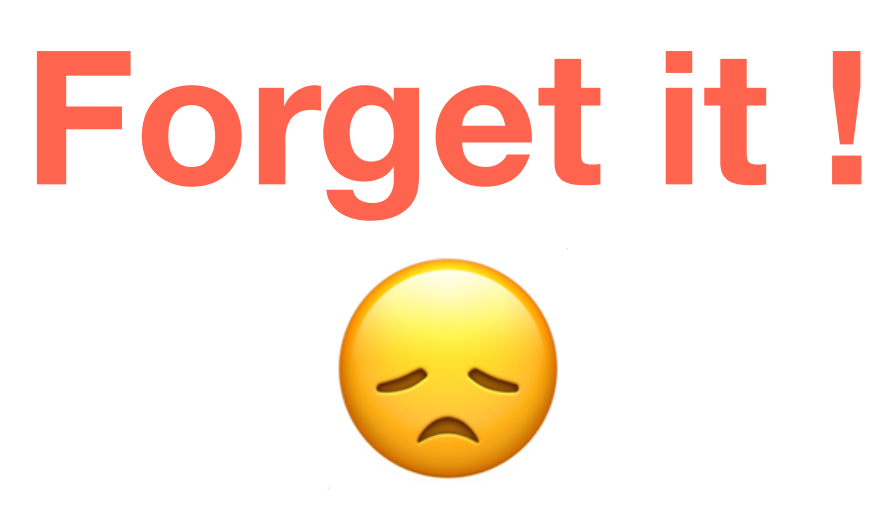

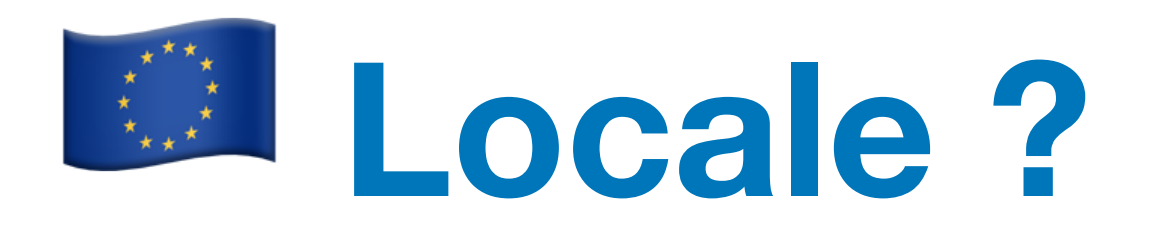

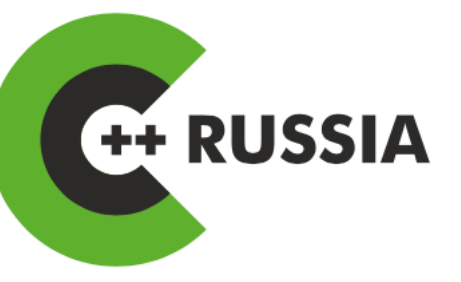

# **C++ Super String to the rescue !**

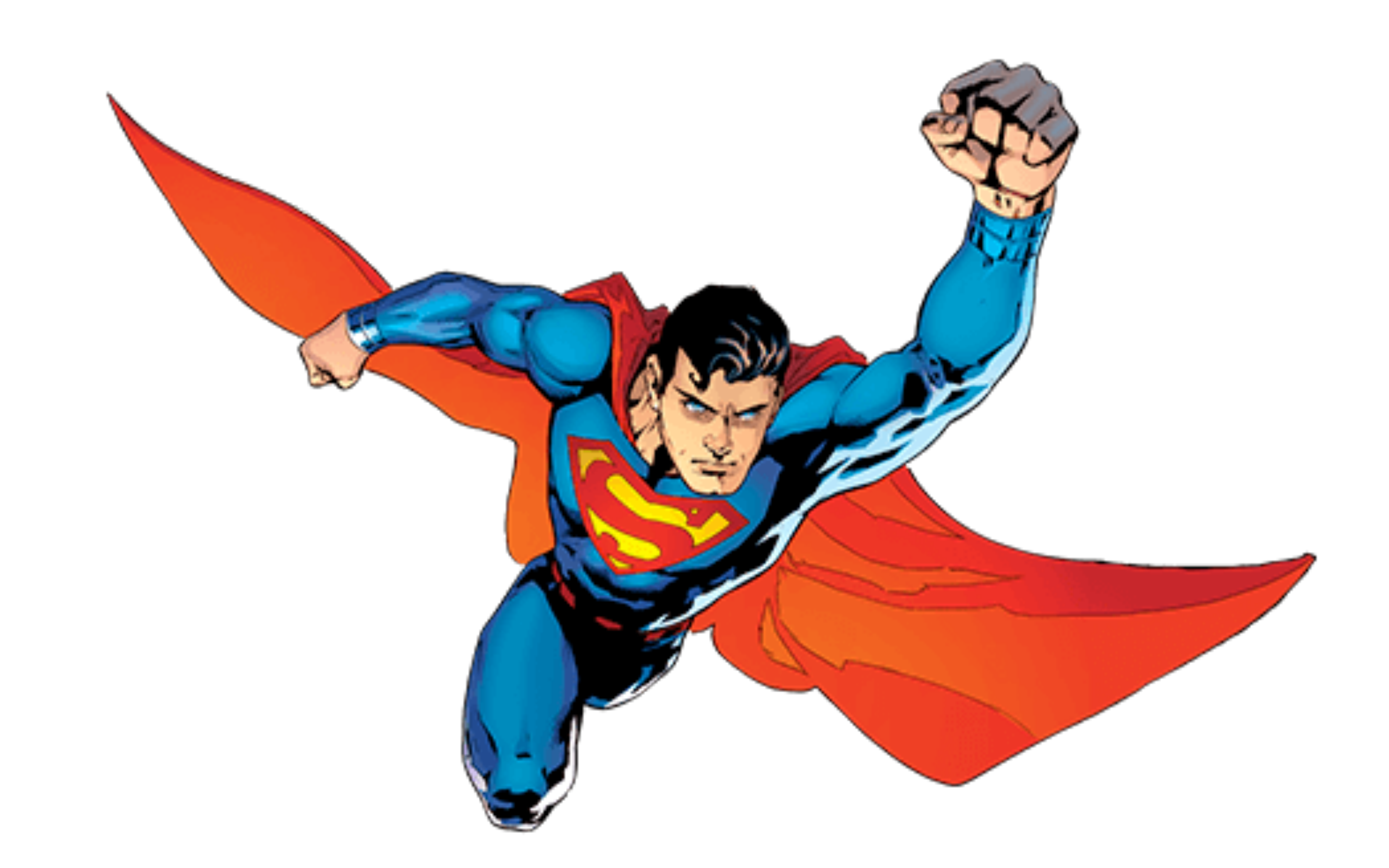

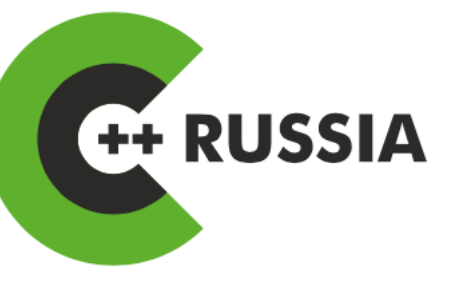

**<https://www.boutglay.com/SuperString/>**

# **SuperString**

SuperString is an efficient string library for C++, that achieves a remarkable memory and CPU optimization. SuperString uses Rope (data structure) and game theory techniques.

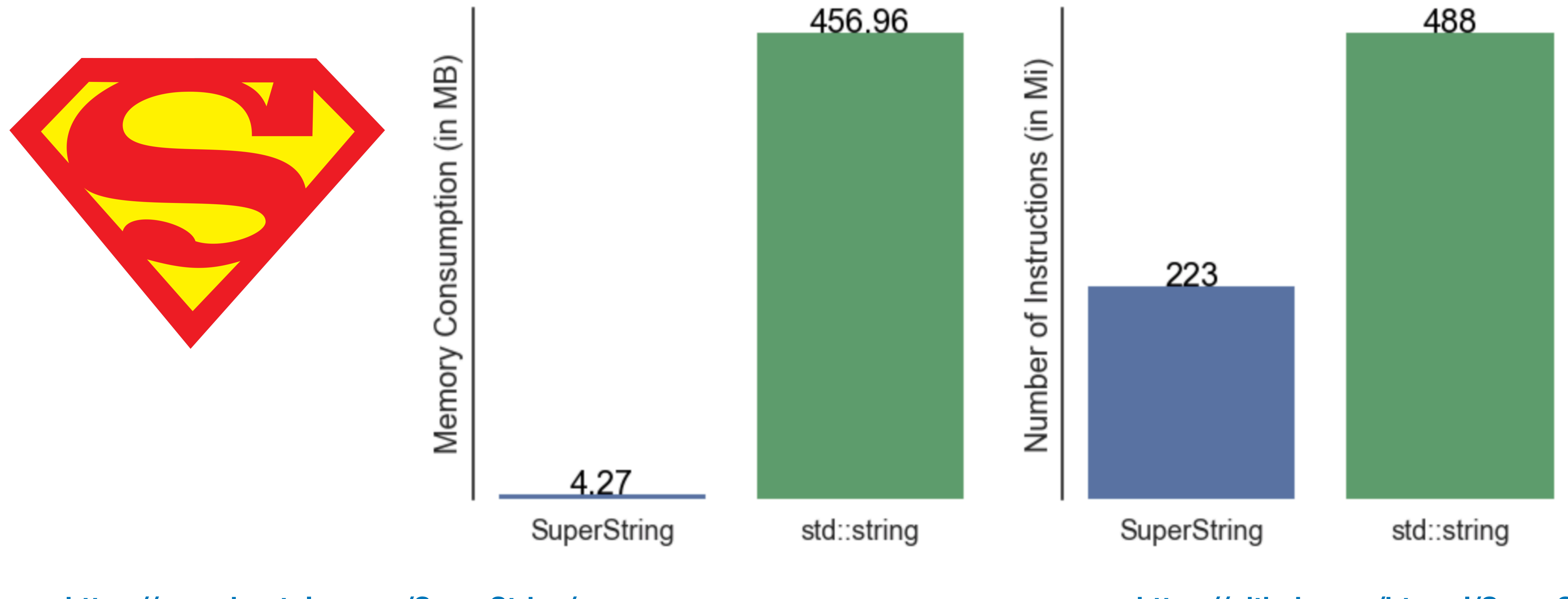

**<https://github.com/btwael/SuperString>**

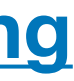

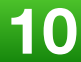

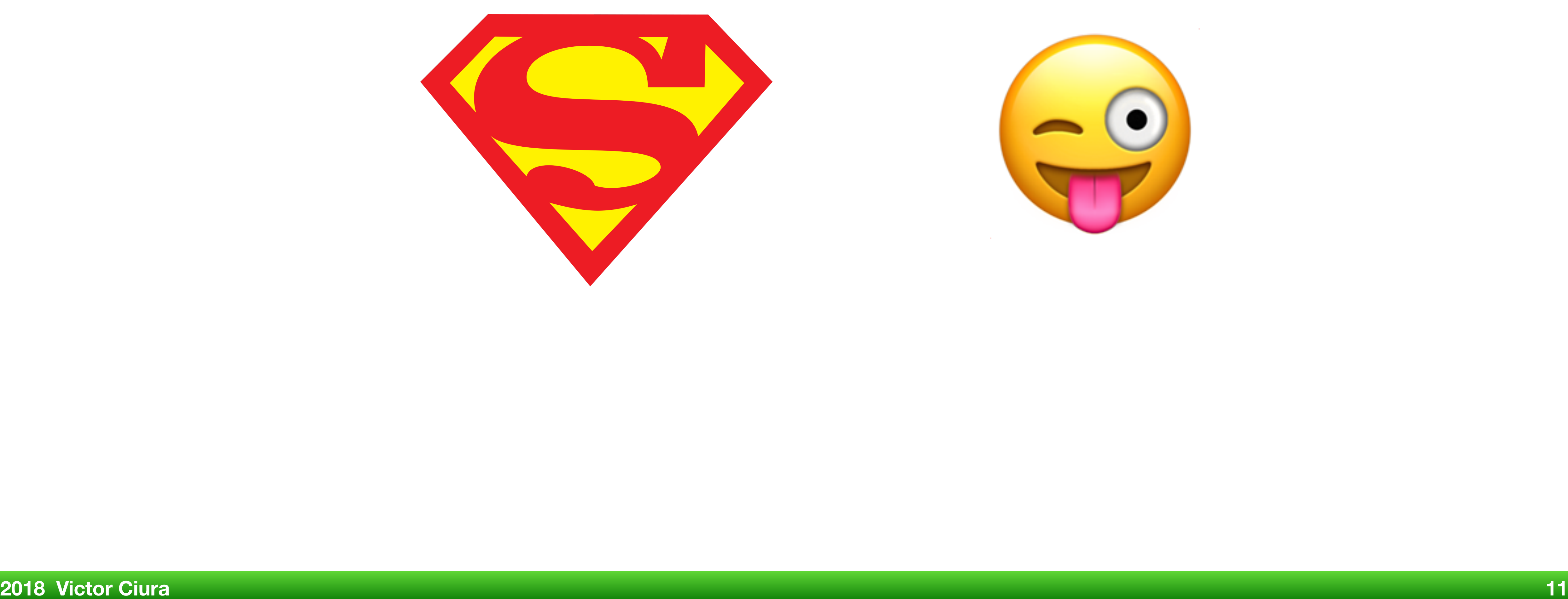

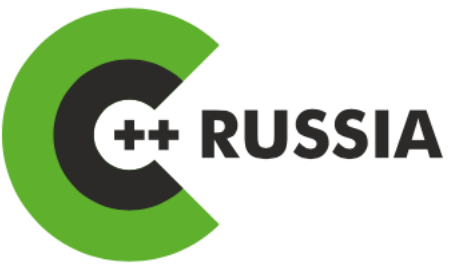

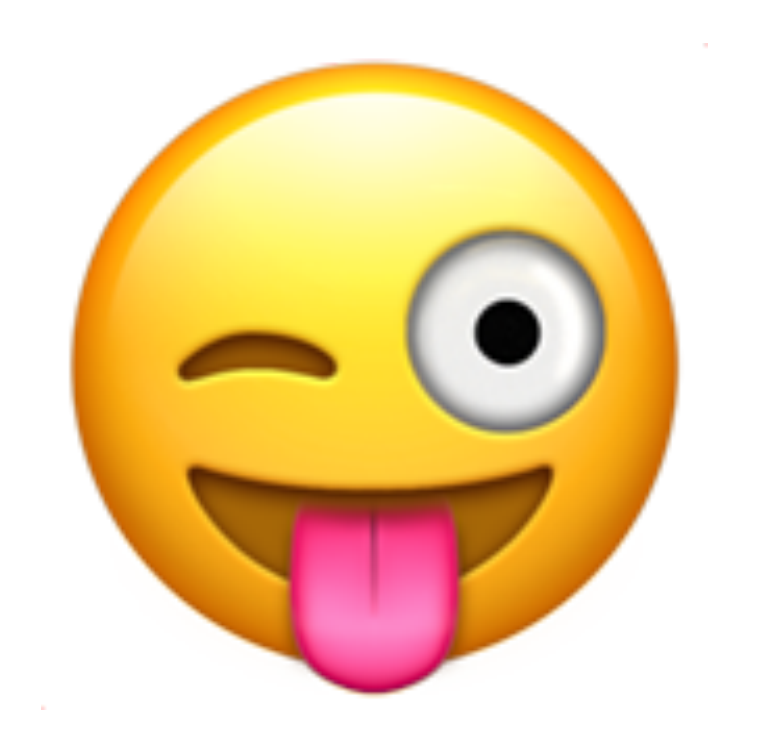

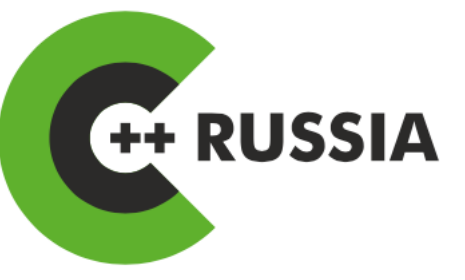

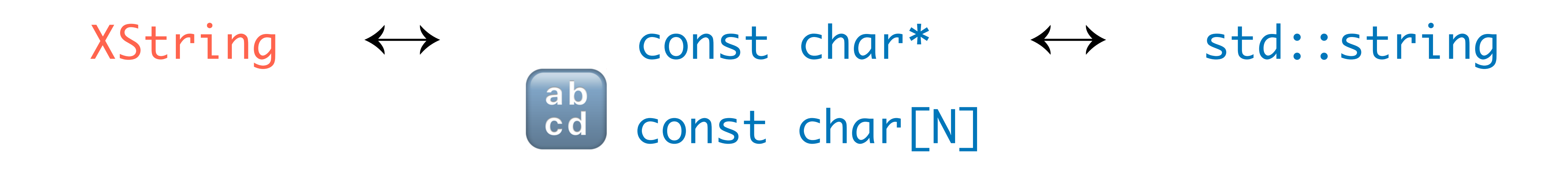

# **So we ended up with something like this**

## **+ glue code**

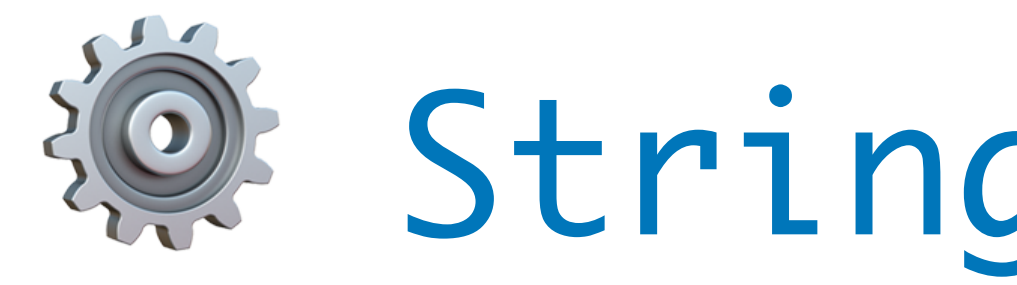

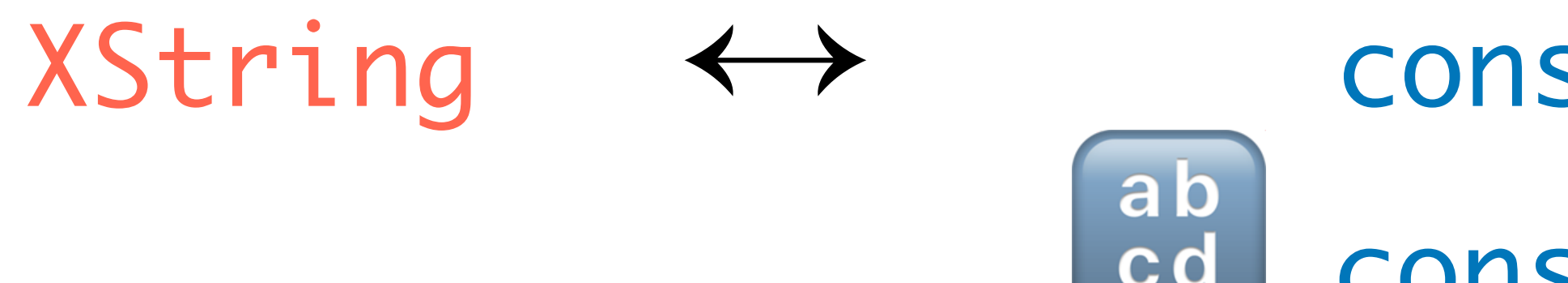

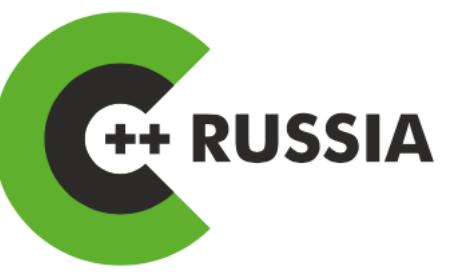

# ⚙ String Algorithms

### $XString \leftrightarrow const \text{ } char* \leftrightarrow stat:string$ ab const char M ← const char\* ←

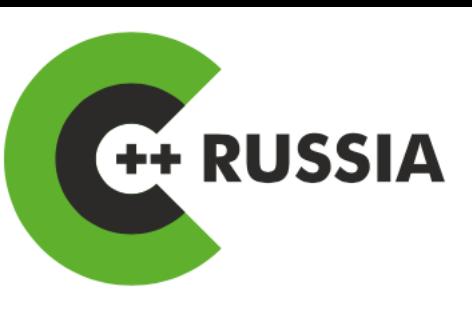

# Is C++17 string\_view the answer to all our string problems ?

We'll try to explore our options, together...

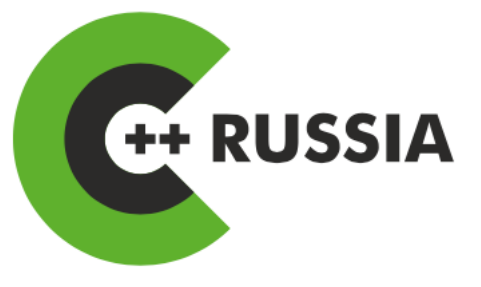

# **On more serious note...**

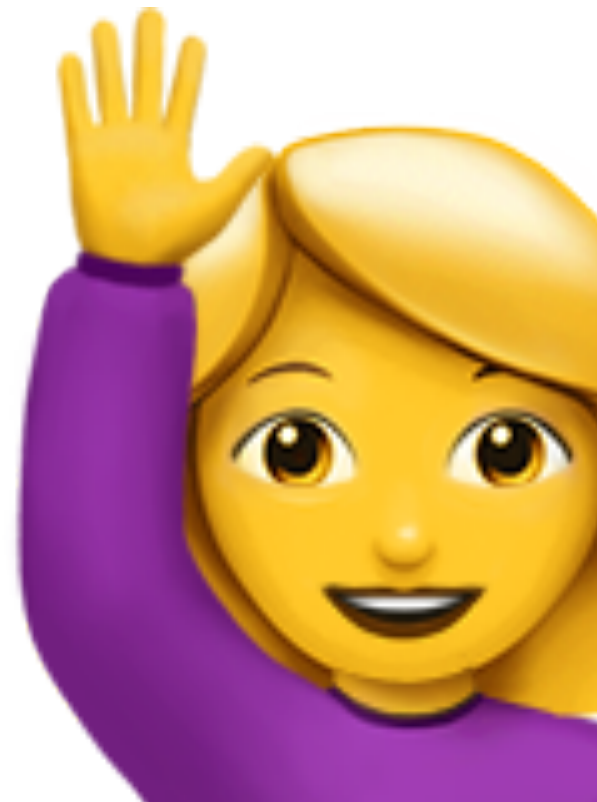

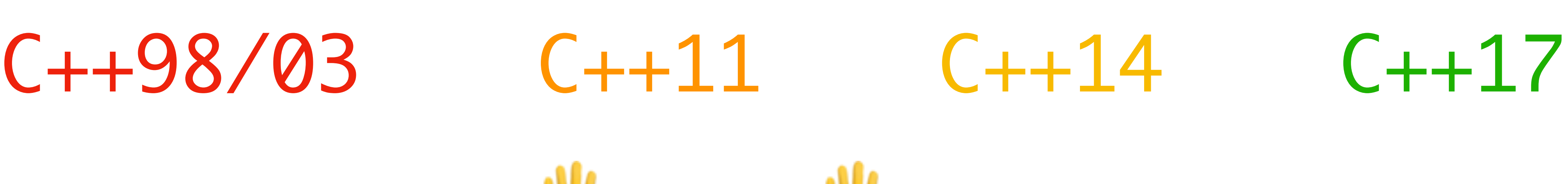

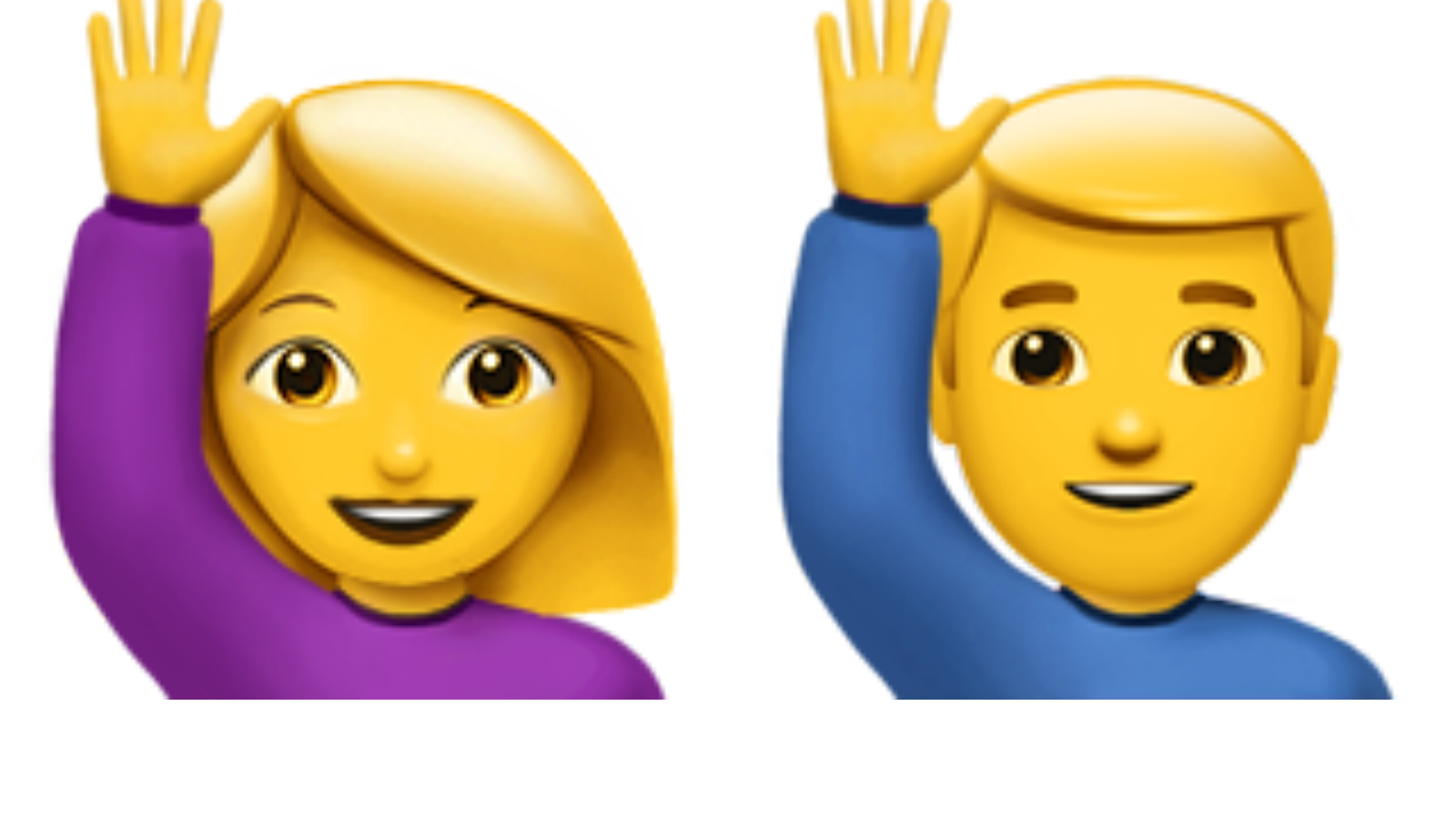

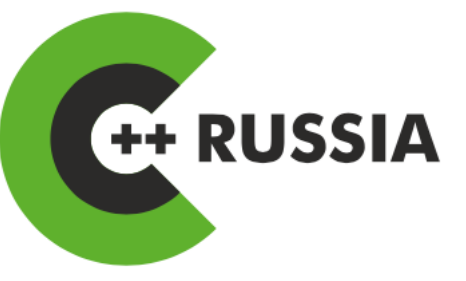

# **No C++17, no problem...**

### absl::string\_view

## StringPiece(Google)

StringRef (LLVM)

## boost::string\_ref

## folly::Range

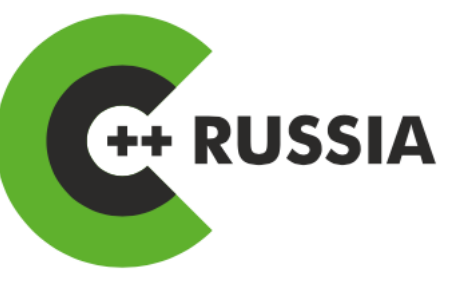

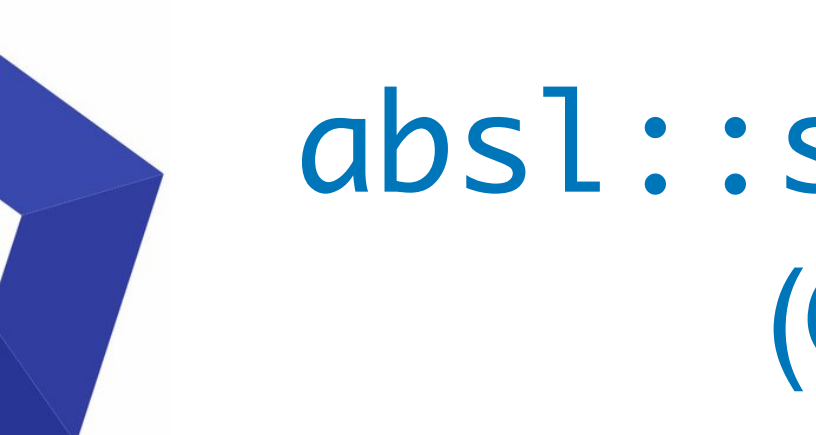

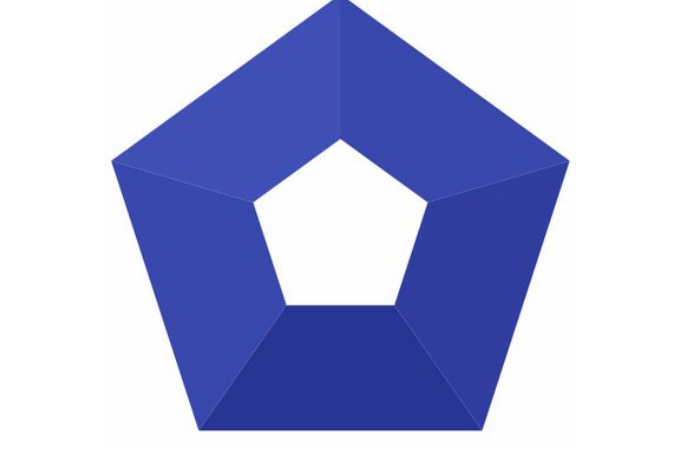

## **[https://abseil.io/docs/cpp/guides/strings#string\\_view](https://abseil.io/docs/cpp/guides/strings#string_view)**

absl::string\_view (Google)

# **• Rationale**

# **• Exemples**

## **• Gotchas**

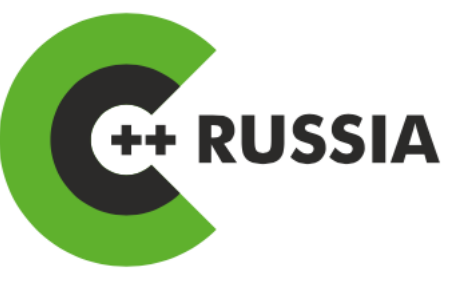

# Abseil (Google)

Abseil is an **open-source** collection of C++ library code designed to augment

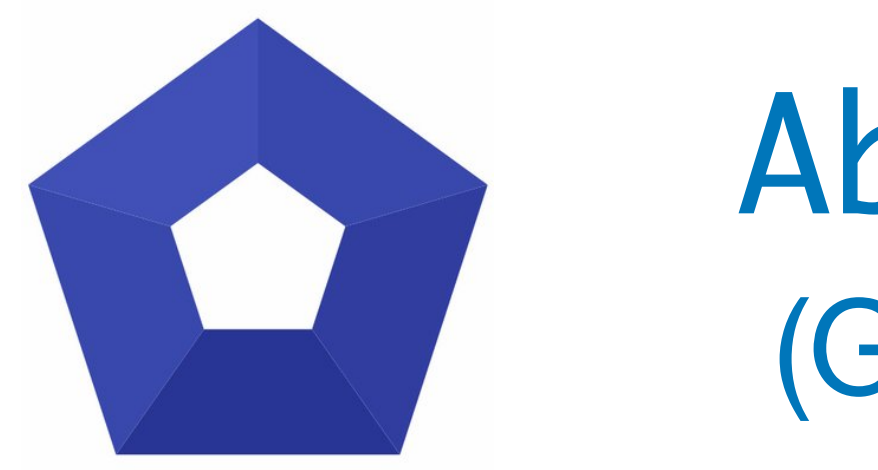

# the C++ standard library.

The Abseil library code is collected from Google's own C++ code base, has been extensively tested and used in production.

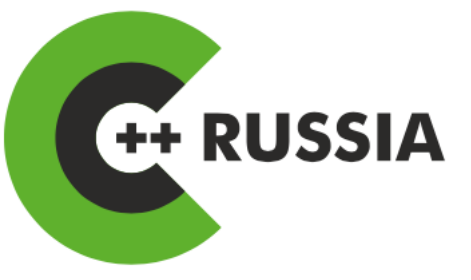

# Abseil (Google)

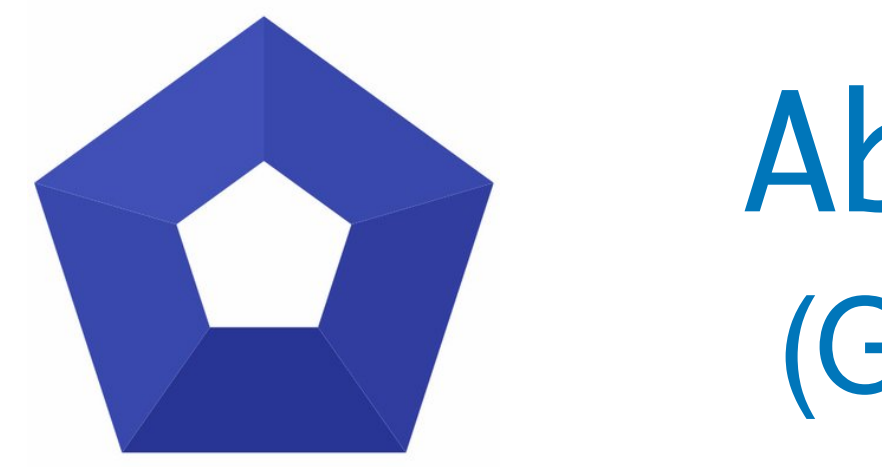

#### Abseil is not meant to be *competitor* to any standard library code.

Many of these utilities serve a purpose within Google's code base, and they now want to provide those resources to the C++ community as a whole.

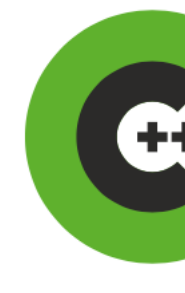

# Abseil (Google)

- 
- 

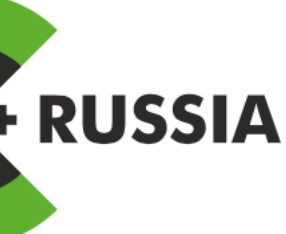

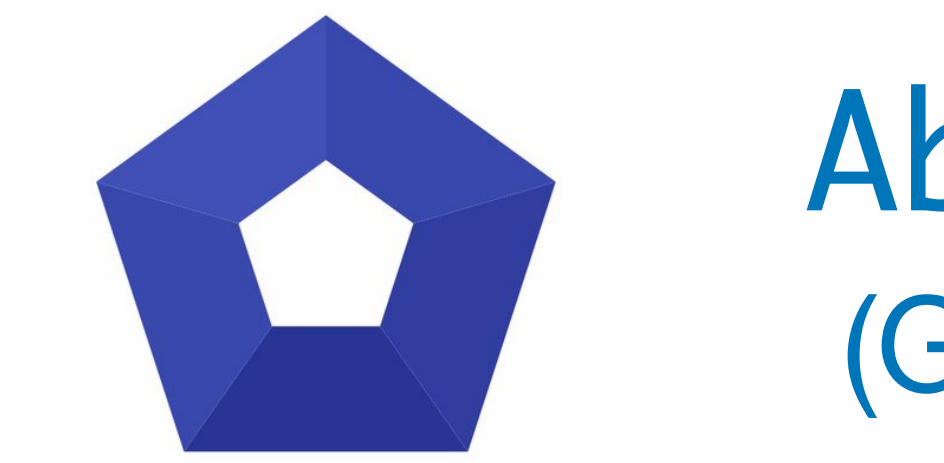

#### In some cases, Abseil provides pieces missing from the C++ standard.

In others, Abseil provides *alternatives* to the standard for special needs

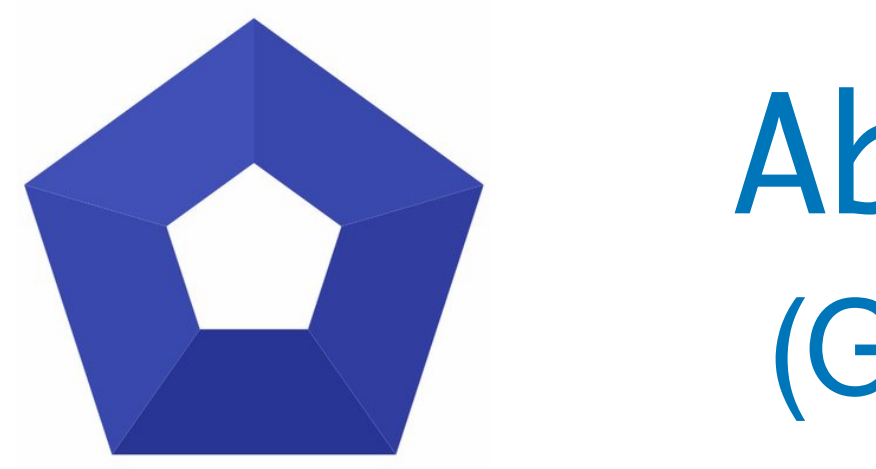

# Do you remember Herb Sutter's GotW series?

**2018 Victor Ciura 21**

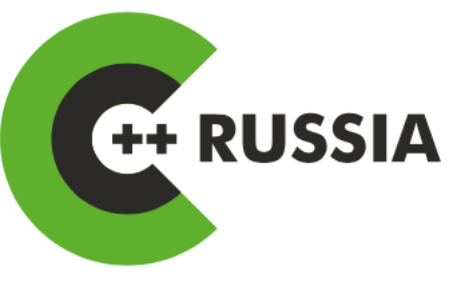

# Abseil (Google)

<https://herbsutter.com/gotw/>

# Abseil C++ Tips of the Week

**<https://abseil.io/tips/>**

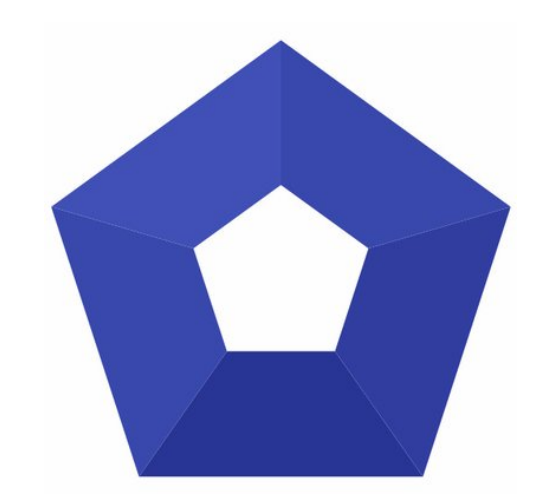

# Abseil C++ Tips of the Week

**2018 Victor Ciura 22**

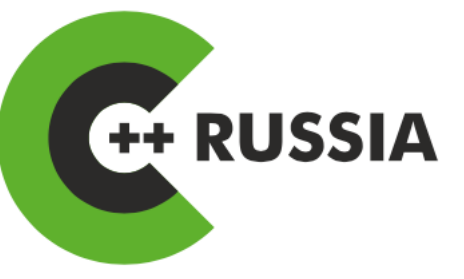

# **Tip of the Week #1:** string\_view

**<https://abseil.io/tips/1>**

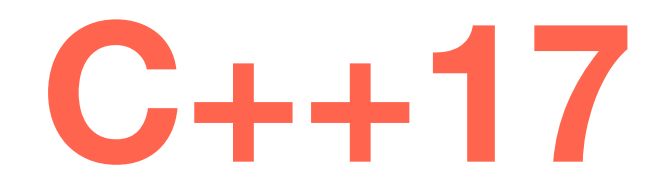

#### cppreference.com

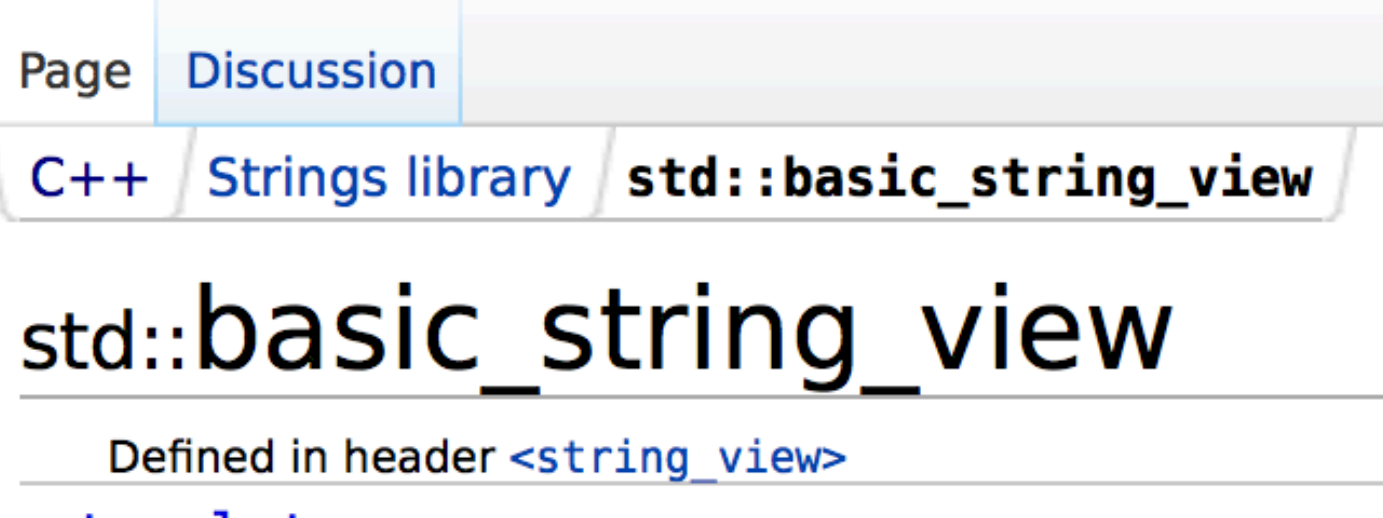

```
template<
class CharT,
class Traits = std::char traits <CharT>> class basic string view;
```
The class template basic\_string\_view describes an object that can refer to a constant contiguous sequence of char -like objects with the first element of the sequence at position zero.

A typical implementation holds only two members: a pointer to constant CharT and a size.

Several typedefs for common character types are provided:

Defined in header <string\_view>

| <b>Type</b>         | <b>Definition</b>      |
|---------------------|------------------------|
| std::string_view    | std::basic string view |
| std::wstring view   | std::basic string view |
| std::u16string_view | std::basic string view |
| std::u32string view | std::basic string view |

#### **Template parameters**

- **CharT** character type
- Traits CharTraits class specifying the operations on the character type. Like for basic string,

## **C++17 #include <string\_view>**

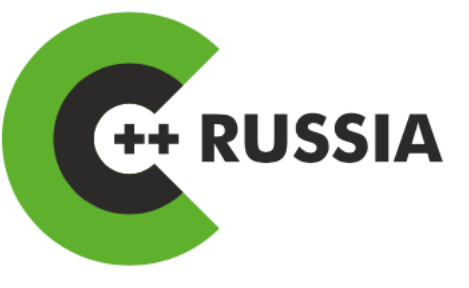

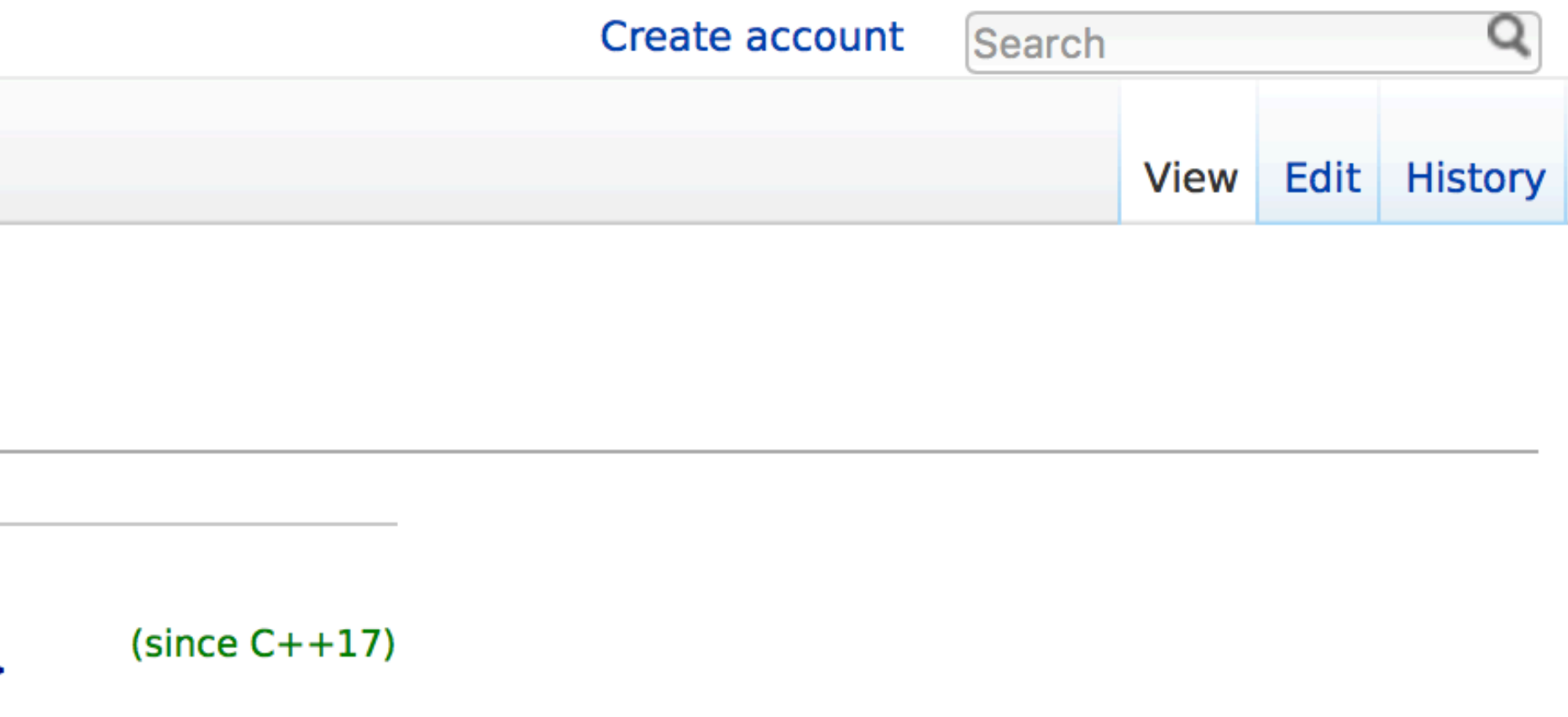

v<char>

w<wchar t>

w<char16 t>

w<char32 t>

Traits:: char type must name the same type as  $[Char]$  or the behavior is undefined.

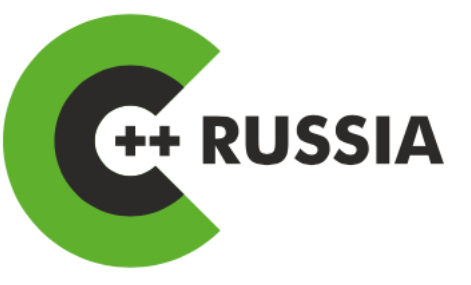

# "The class template basic\_string\_view describes an object that can refer to a **constant** *contiguous* sequence of char-like objects."

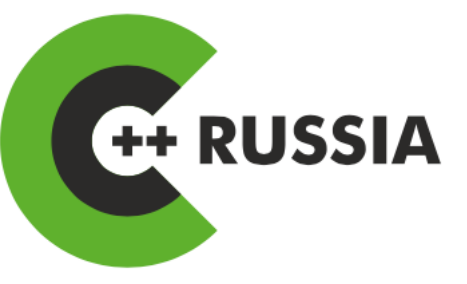

# std::string\_view

# A typical *implementation* holds only two members:

- a *pointer* to constant CharT
- a *size*

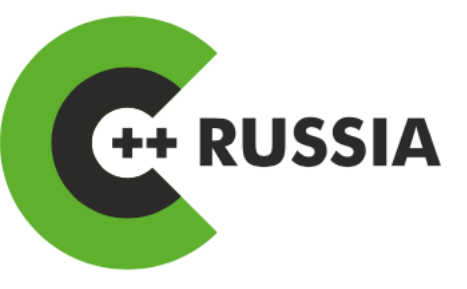

# std::string\_view

# A string\_view has almost exactly the same interface as a **constant** std::string

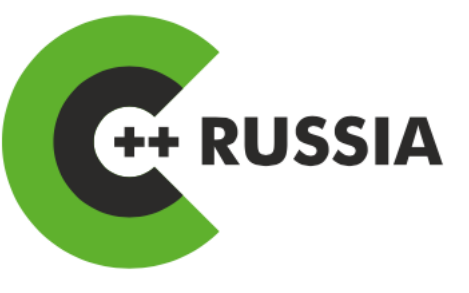

## std::string\_view **Modifiers**

# constexpr void remove\_prefix(size\_type n);

## constexpr void remove\_suffix(size\_type n);

**+**

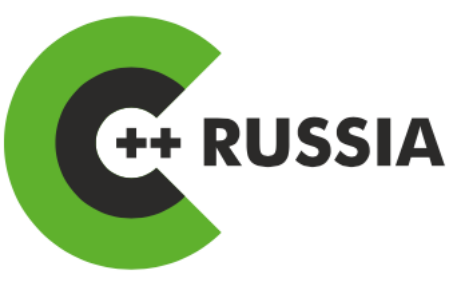

### A *lightweight* string-like view into an array of characters.

- 
- It can be constructed from a const char\* (null terminated) or

# from a *pointer and a length*.

Intended to be used in combination with *string literals*.

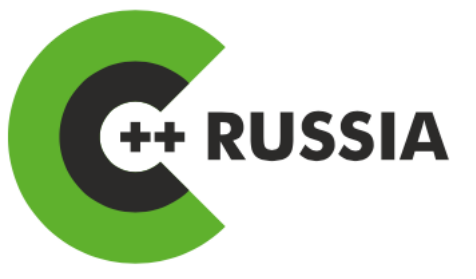

- 
- std::string\_view was designed to interoperate with std::string
	-

### Caveat: comes with some *usage complexity* (gotchas).

std::string\_view

### Design goal: avoid temporary std:: string objects.

# Why are we trying to avoid *temporary* std:: string objects?

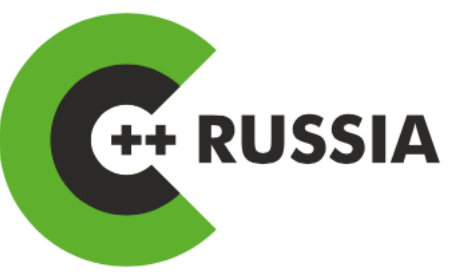

- they're not small (3 pointers)
- they can cause memory allocation
- **SSO** mitigates this... somewhat
- you have to copy the data around (unnecessarily) -- **CoW** ?

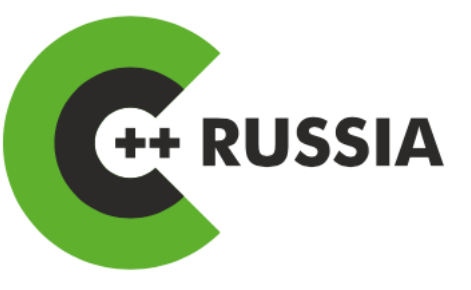

## A string\_view does not manage the **storage** that it refers to.

Lifetime management is up to the user (caller).

# When would you use a std:: string\_view instead of a std:: string?

We'll try to explore our options, together...

**2018 Victor Ciura 32**

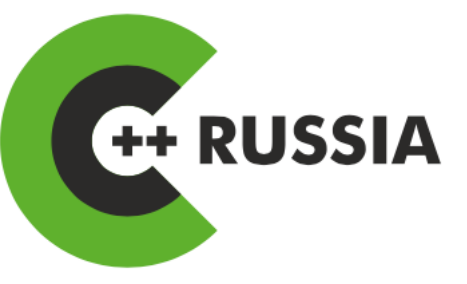

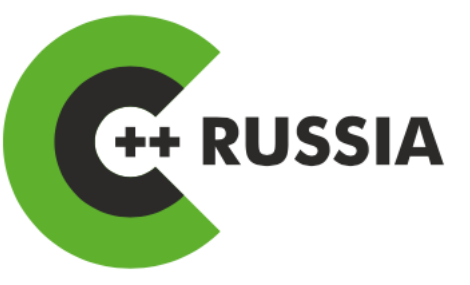

constexpr basic\_string\_view() noexcept; constexpr basic\_string\_view(const basic\_string\_view & other) noexcept; constexpr basic\_string\_view(const CharT \* s, size\_type count);

constexpr basic\_string\_view(const CharT \* s);

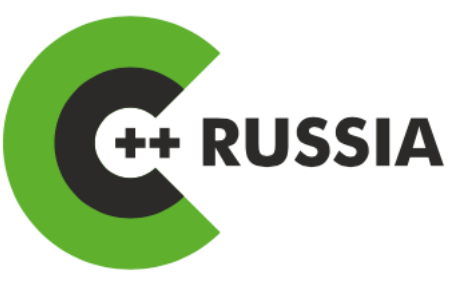

#### The costly constructor:

## constexpr basic\_string\_view(const CharT \* s);

Must *calculate* the **length** of the passed null terminated string.

Which might happen at compile-time or might not.

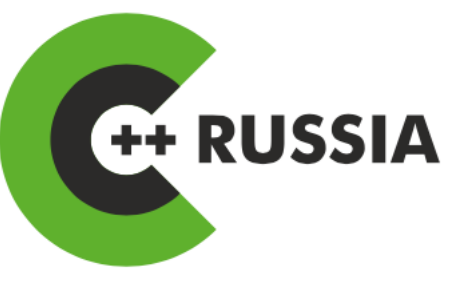

### operator std::basic\_string\_view<CharT, Traits>() const noexcept;

# std::string

constructed as:  $\{ data(), size() \}$ 

Returns a std::basic\_string\_view
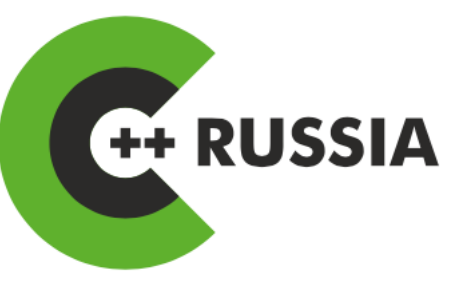

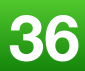

## **Convenience Conversions (and Gotchas)**

- const char \* automatically converts to std::string via constructor (*not explicit*)
- const char \* automatically converts to std::string\_view via constructor (*not explicit*)
- std::string automatically converts to std::string\_view via *conversion operator*
- can construct a std::string from a std::string\_view via constructor (*explicit*)

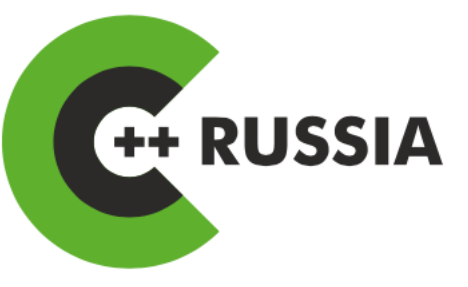

Storing string\_views in a container is potentially risky. You can end up holding onto freed memory (temporary strings).

void Save(const std::string & elem)  $\{$ 

- 
- 
- 
- elements.push\_back(elem); // automatic conversion: ouch!
	- no compiler warning

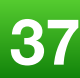

## **Storing string\_views**

## TL;DR; Don't !

## std::vector<std::string\_view> elements;

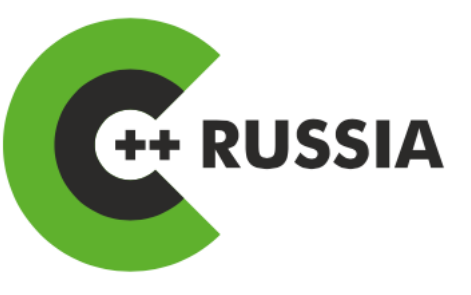

## **Containers and string\_views**

- 
- 
- 

How about the other way around ?

std::map<std::string, int> frequencies; int GetFreqForKeyword(std::string\_view keyword) { return frequencies.at(keyword); }<br>}

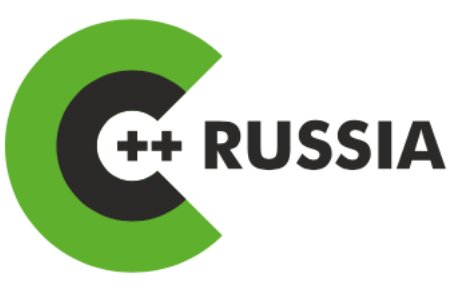

## **Containers and string\_views**

- 
- 
- 

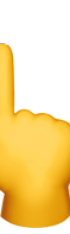

doesn't compile: no conversion to std::string

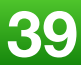

How about the other way around ?

std::map<std::string, int> frequencies; int GetFreqForKeyword(std::string\_view keyword) { return frequencies.at(keyword);

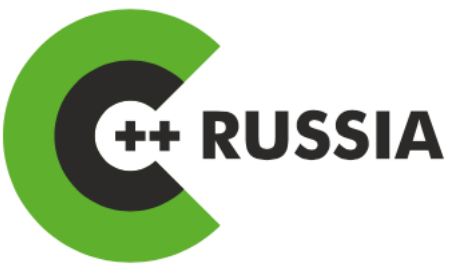

## **Transparent Comparators**

std::map<std::string, int, less<>>frequencies;

 return 0; <u>}</u>

int GetFreqForKeyword(std::string\_view keyword) { return \*it;

- 
- std::less<> provides is\_transparent
	-
- if (auto it = frequencies.find(keyword); it != frequencies.end())

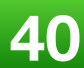

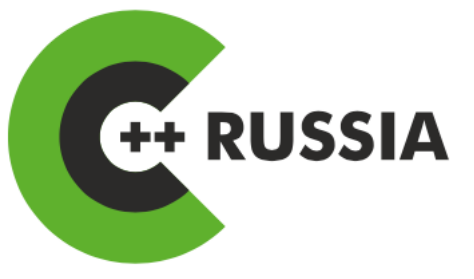

## **Transparent Comparators**

std::map<std::string, int, less<>> frequencies;

 return 0; <u>}</u>

int GetFreqForKeyword(std::string\_view keyword) { return \*it; 

- 
- std::less<> provides is\_transparent
	-
- if (auto it = frequencies.find(keyword); it != frequencies.end())
	- operator< (std::string\_view, std::string\_view) (in the box)

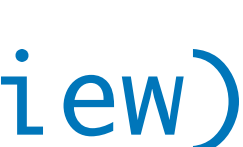

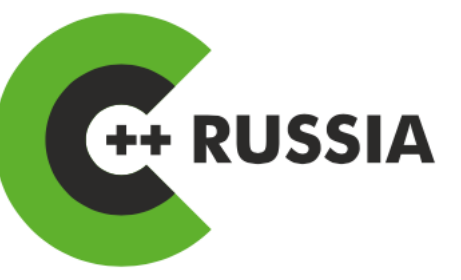

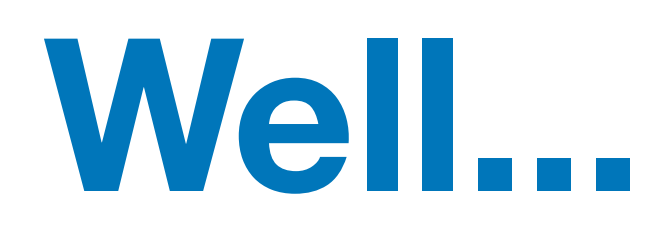

## **Don't worry, your** compiler **will help you**

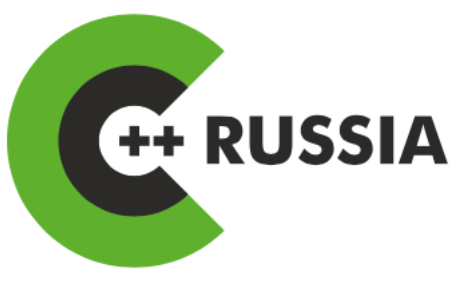

## Sink(std::string\_view sv) : str(std::move(sv)) {}

## **string and string\_view**

class Sink  $\{$ public:

private: std::string str; };

# **Does this compile ?**

# YES

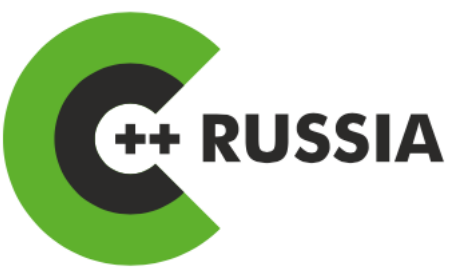

# template < class T >

# std::string

- explicit basic\_string(const T & t, const Allocator & alloc = Allocator());
	- **IF t** *is convertible* to std::basic\_string\_view to initialize the string with.
		- Implicitly converts **t** to a string view sv as if by: basic\_string\_view<CharT, Traits> sv = t;
		- then initializes the string with the contents of sv, as if by: basic\_string(sv.data(), sv.size(), alloc)

**Special Constructor**

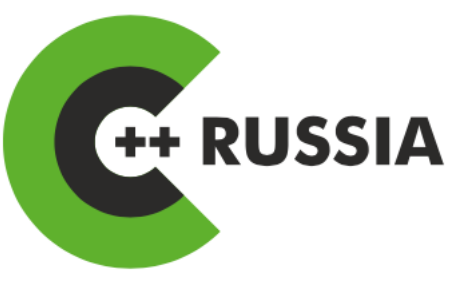

class Sink  $\{$ public:

## Sink(std::string\_view sv) : str(std::move(sv)) {}

private: std::string str; };

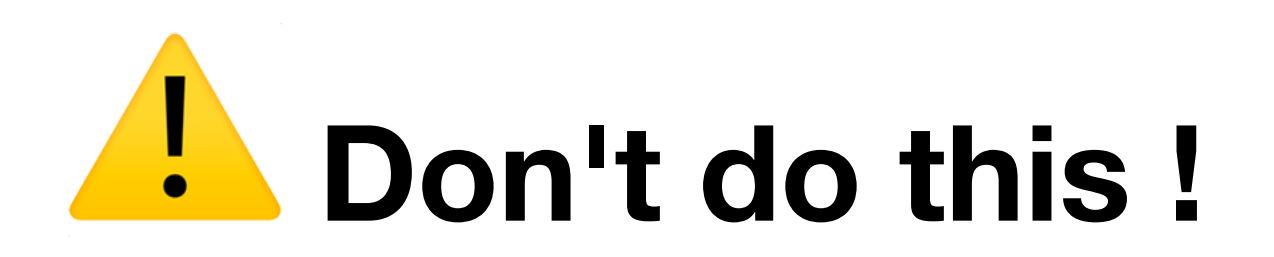

## **string and string\_view**

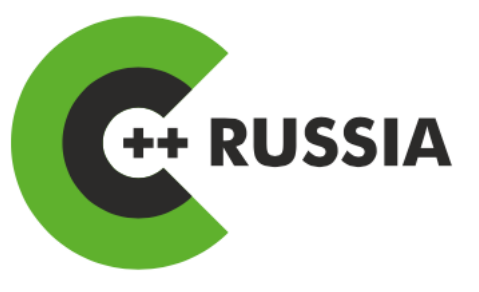

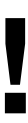

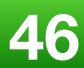

## **string and string\_view**

# ⚠ **Don't use** std::string\_view **to initialize a** std::string **member !**

If you know that you're ultimately going to create a std:: string make the whole *call chain* use std:: string don't **mix**-in std::string\_view along the way.

string\_view➡ string ➡ string\_view ➡ **...** ➡ std::string (*maybe a string literal*)

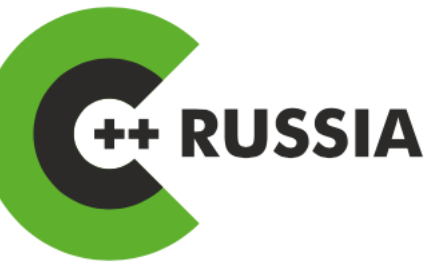

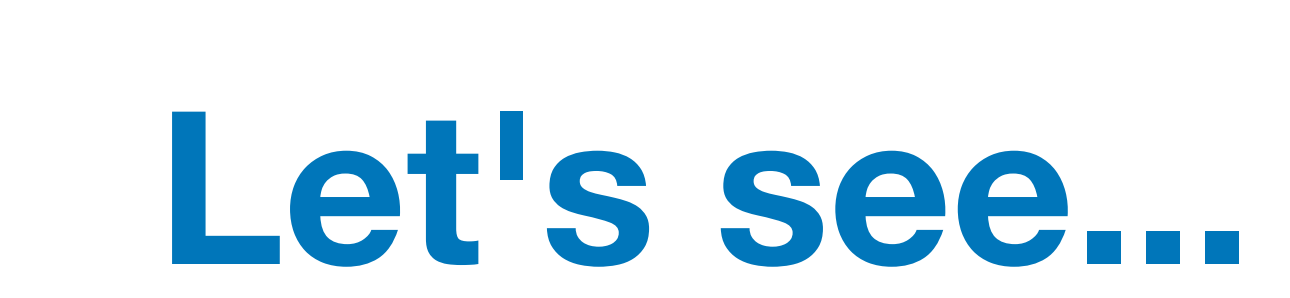

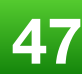

## **But surely** static analysis tools **have checks for strings...**

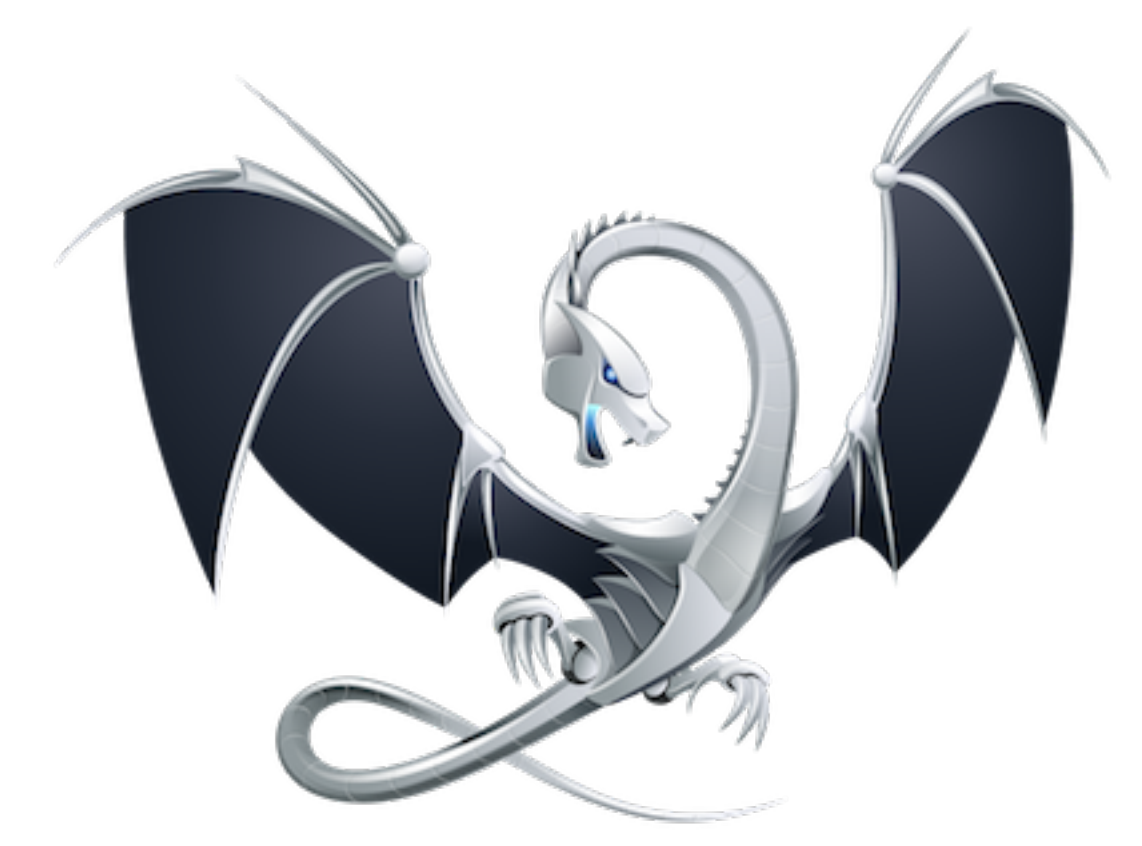

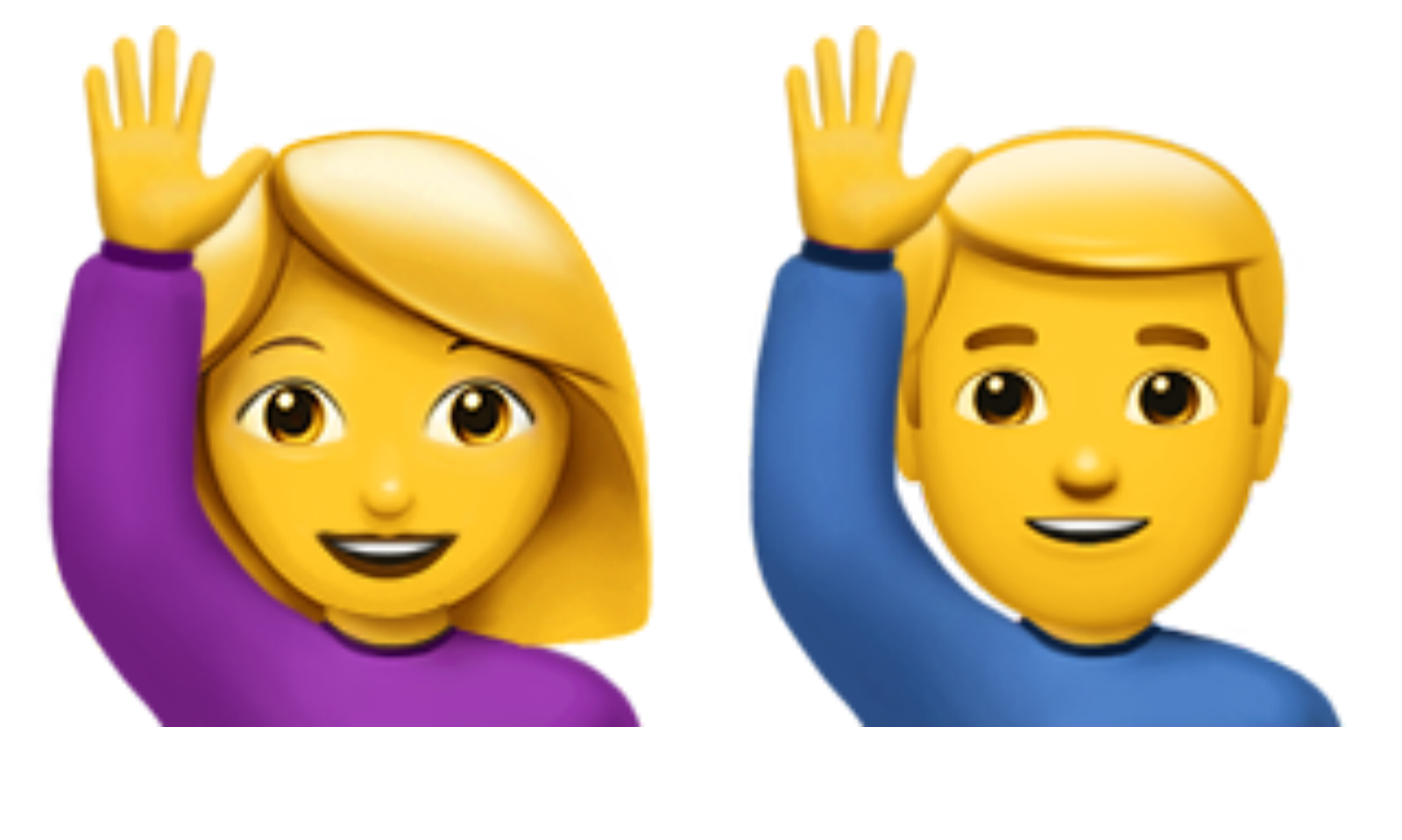

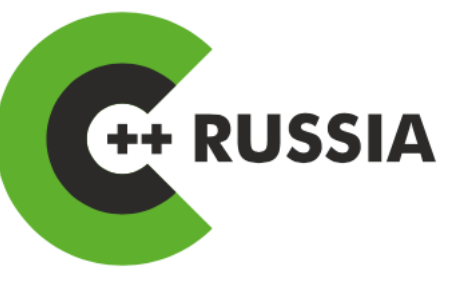

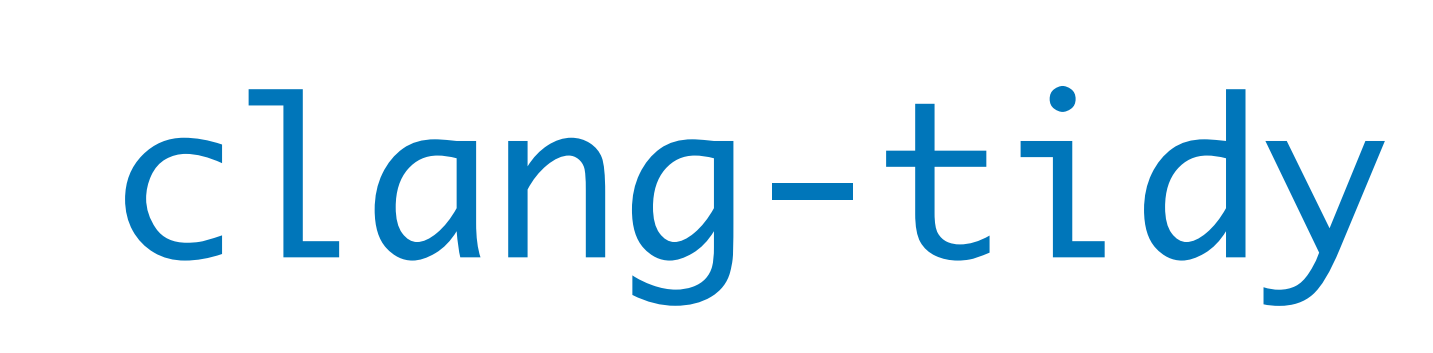

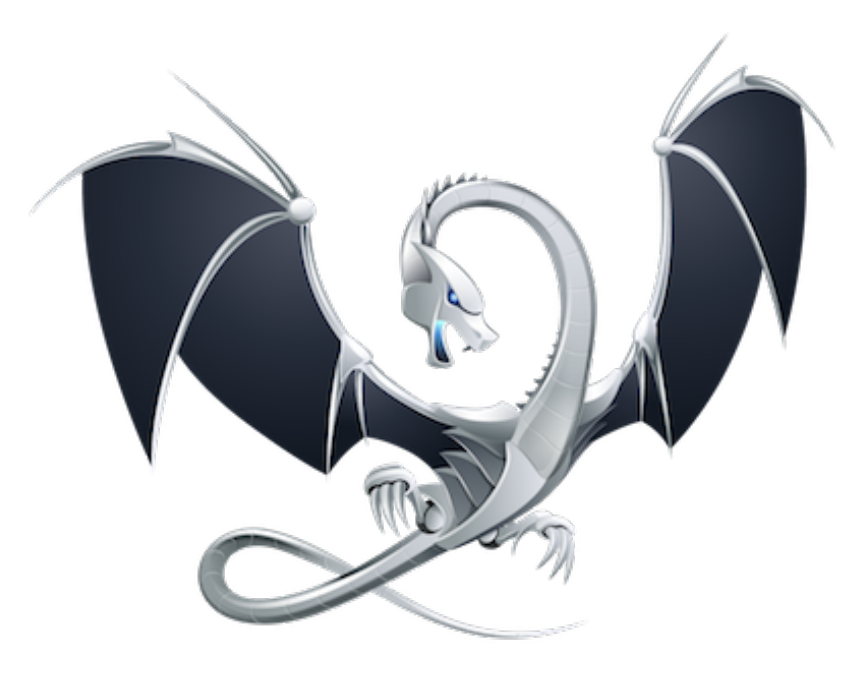

# **Who used** clang-tidy **?**

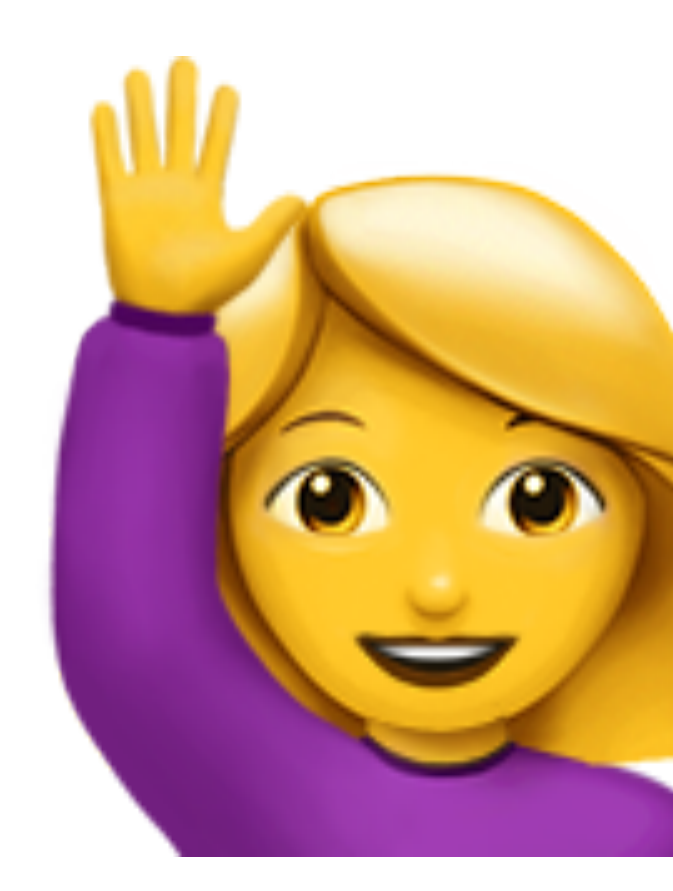

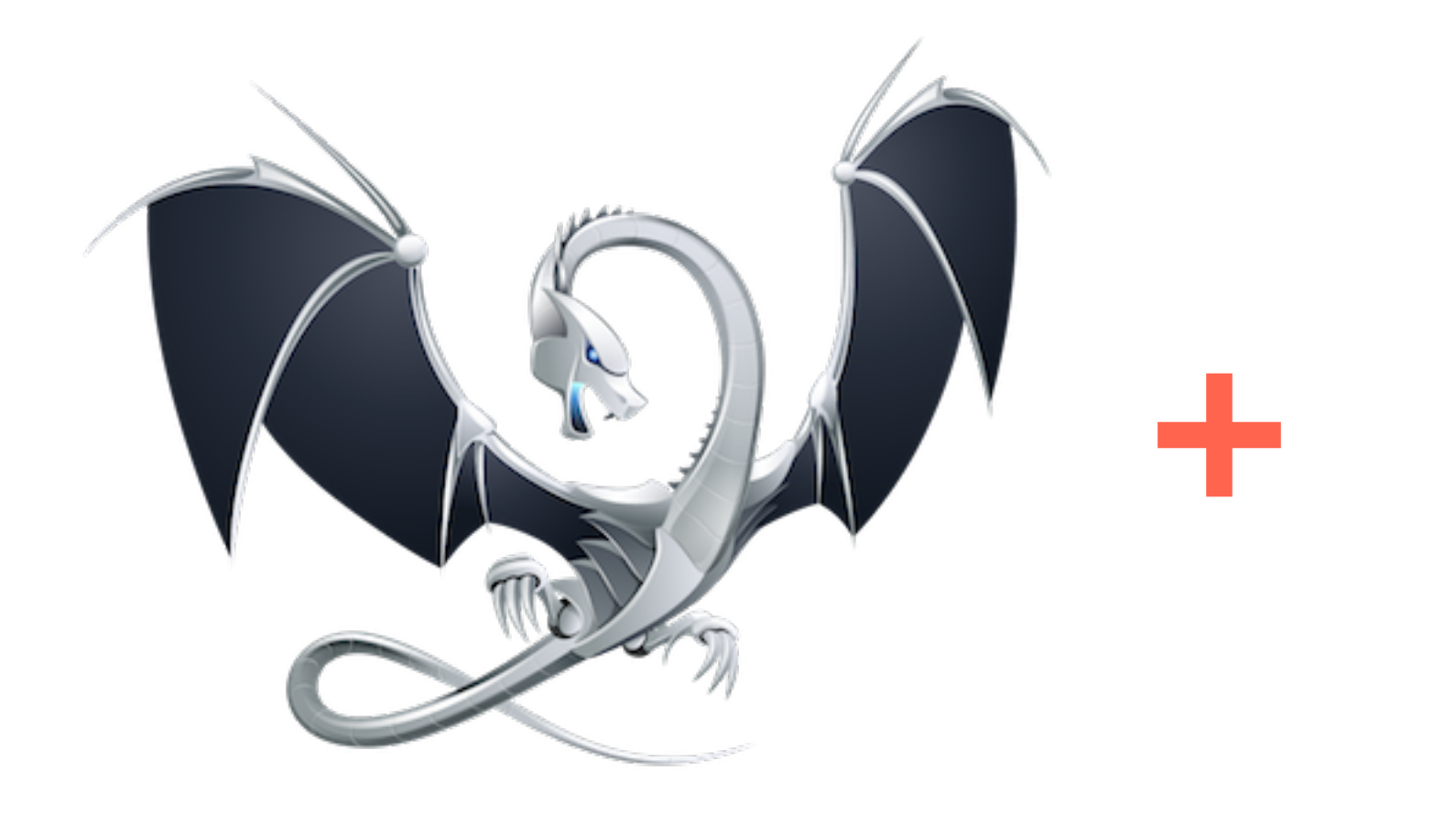

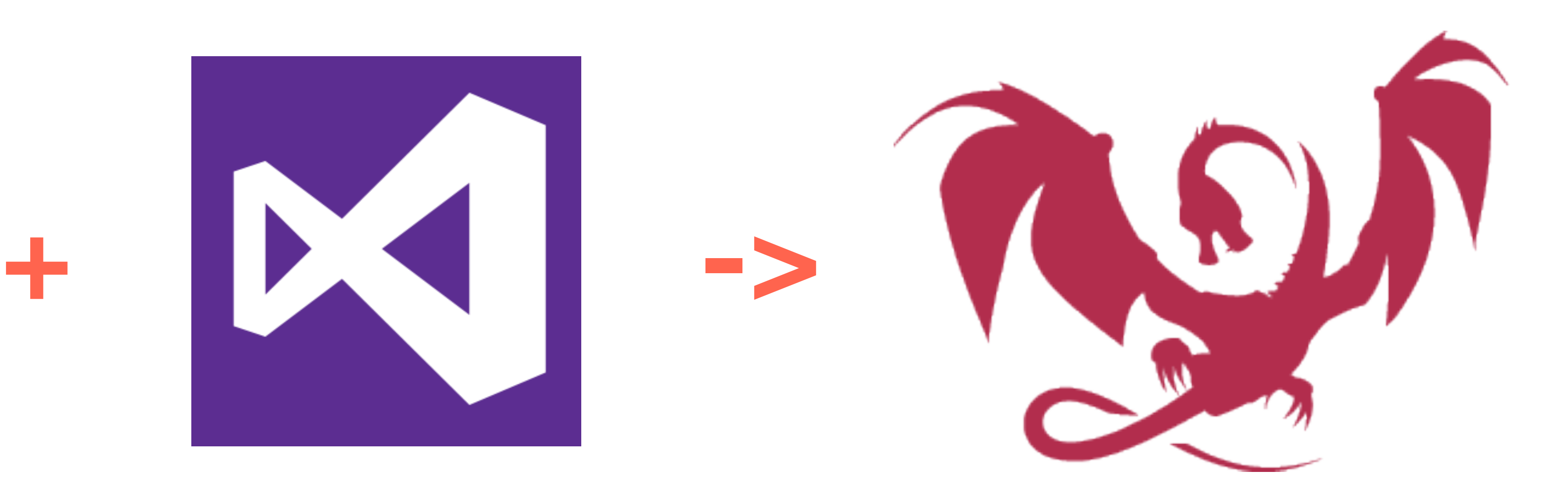

## LLVM clang-tidy clang-format

Visual Studio

# 2015/2017 [www.clangpowertools.com](http://www.clangpowertools.com) Clang Power Tools

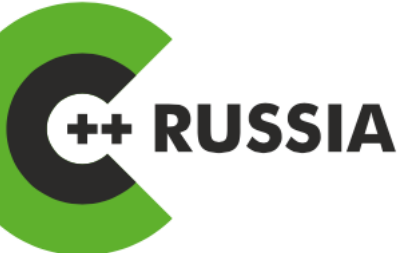

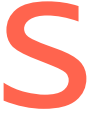

## **FREE / Open source**

## **Extra Clang Tools 7 documentation CLANG-TIDY - CLANG-TIDY CHECKS**

### **Clang-Tidy Checks**

- abseil-string-find-startswith  $\odot$
- **Options**  $\circ$ android-cloexec-accept
- O android-cloexec-accept4
- ◉
- android-cloexec-creat  $\odot$
- android-cloexec-dup ۰
- android-cloexec-epoll-create ۰
- android-cloexec-epoll-create1 Ø
- android-cloexec-fopen ۰
- android-cloexec-inotify-init Ø
- android-cloexec-inotify-init1 O
- android-cloexec-memfd-create  $\odot$
- android-cloexec-open ۰
- android-cloexec-socket  $\circ$
- android-comparison-in-temp-failure-retry ۰
- boost-use-to-string  $\circ$
- bugprone-argument-comment ۰ **a** Options
- bugprone-assert-side-effect O
	- **Options** 0.
- bugprone-bool-pointer-implicit-conversion
- bugprone-copy-constructor-init 39 O

## https://clang.llvm.org/extra/clang-tidy/checks/list.html

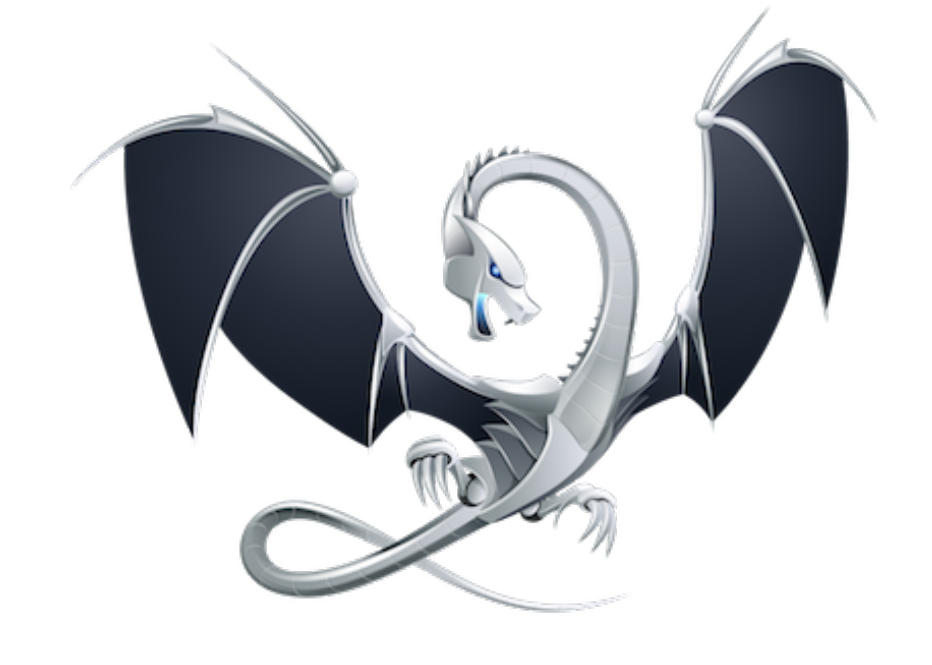

# clang-tidy

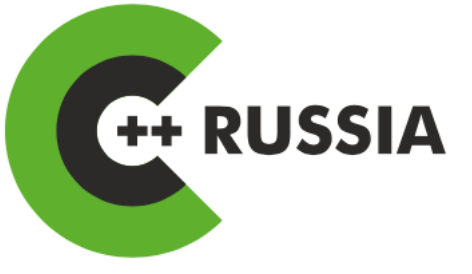

## over 250 checks

50

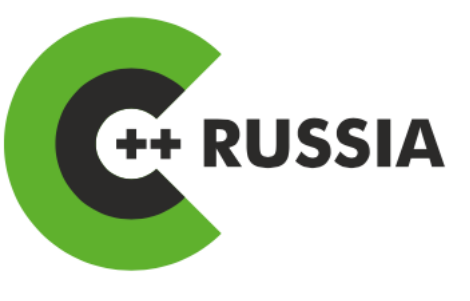

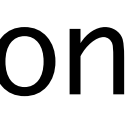

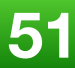

## **<https://clang.llvm.org/extra/clang-tidy/checks/list.html>**

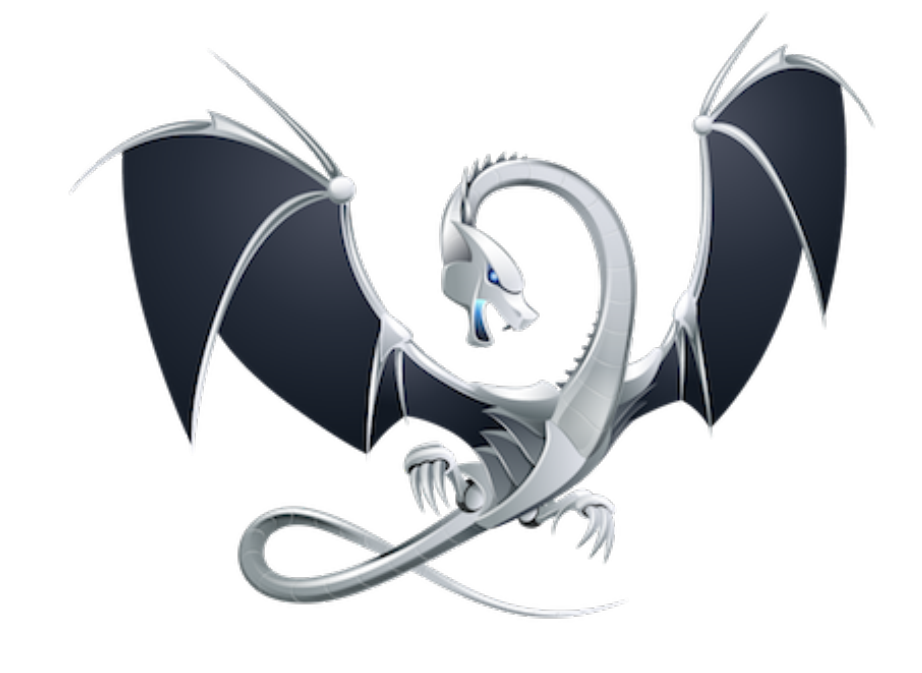

# String **related checks**

# clang-tidy

- readability-redundant-string-cstr • readability-redundant-string-init
- 
- 
- 
- 
- 
- 
- 
- abseil-string-find-startswith • boost-use-to-string • bugprone-string-constructor • bugprone-string-integer-assignment • bugprone-string-literal-with-embedded-nul • bugprone-suspicious-string-compare • modernize-raw-string-literal • performance-faster-string-find • performance-inefficient-string-concatenation • readability-string-compare
- 
- 
- 

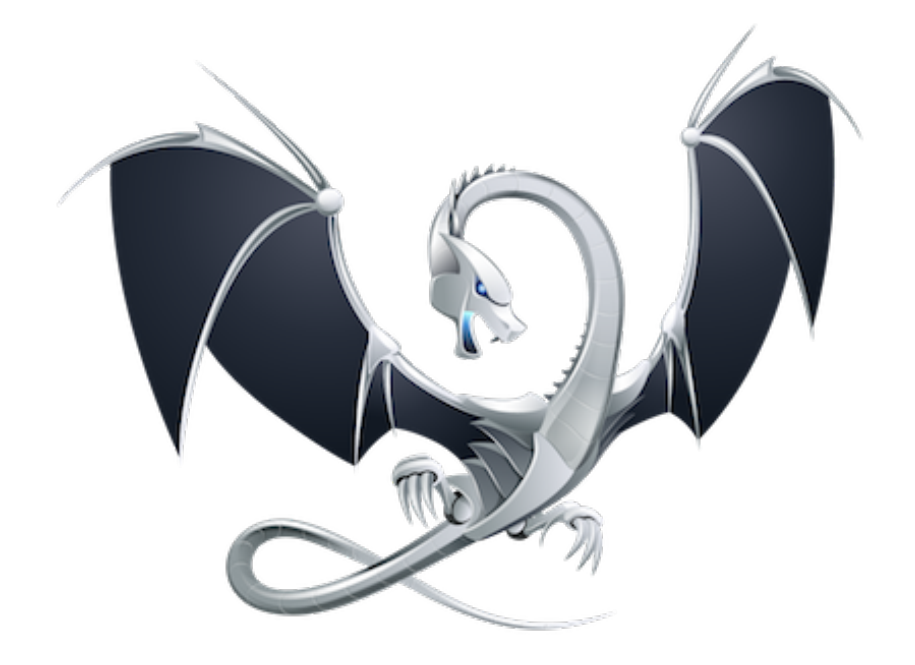

# No check for string\_view <>>>

**2018 Victor Ciura 52**

## **<https://clang.llvm.org/extra/clang-tidy/checks/list.html>**

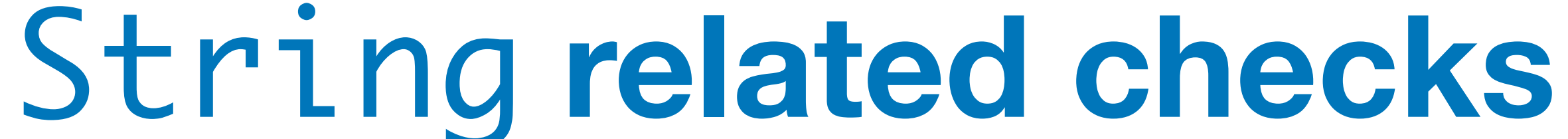

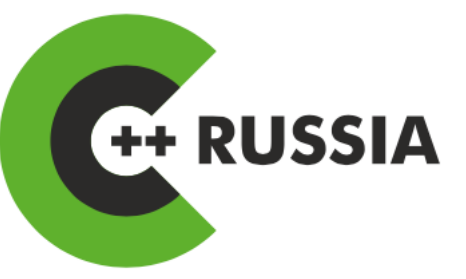

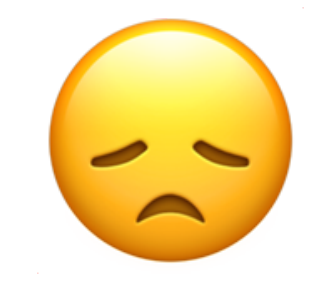

# clang-tidy

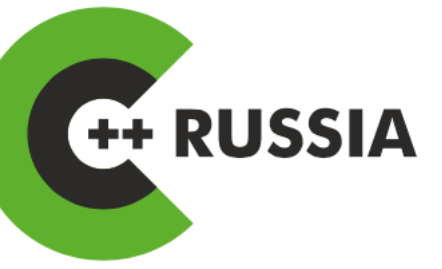

## std::literals::string\_view\_literals::operator""sv

using namespace std::literals;

std::string\_view  $s1 = "abc\00\0\text{def";}$ std::string\_view s2 = "abc\0\0def"sv;

std::cout << "s1: " << s1.size() << " '" << s1 << "'"; std::cout << "s2: " << s2.size() << " '" << s2 << "'";

## **What does this print ?**

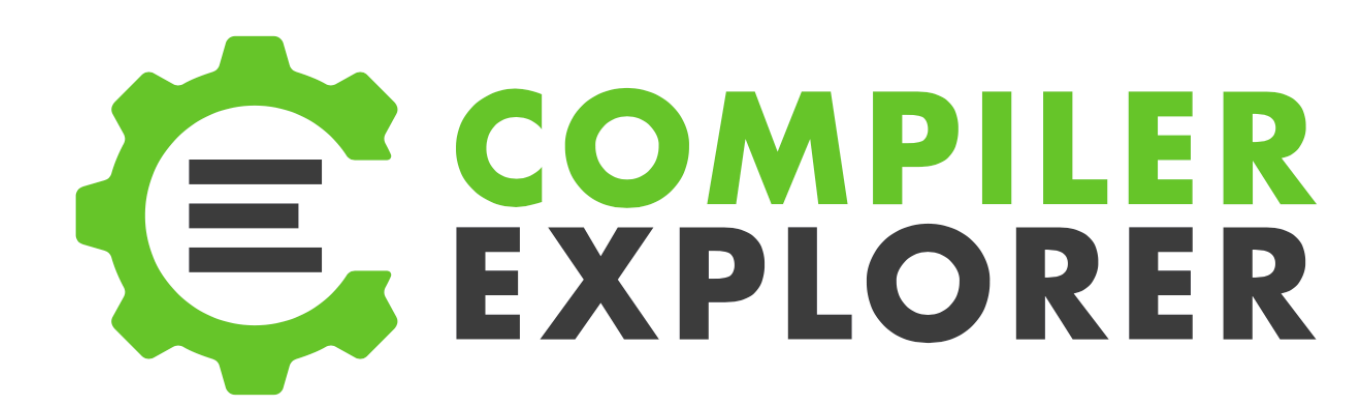

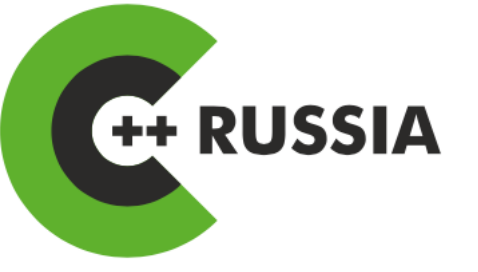

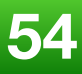

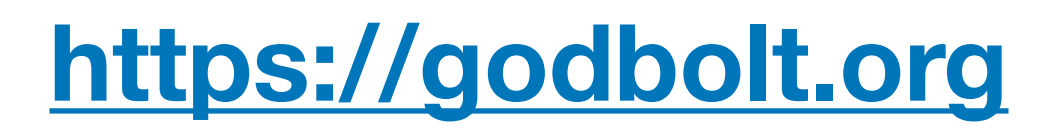

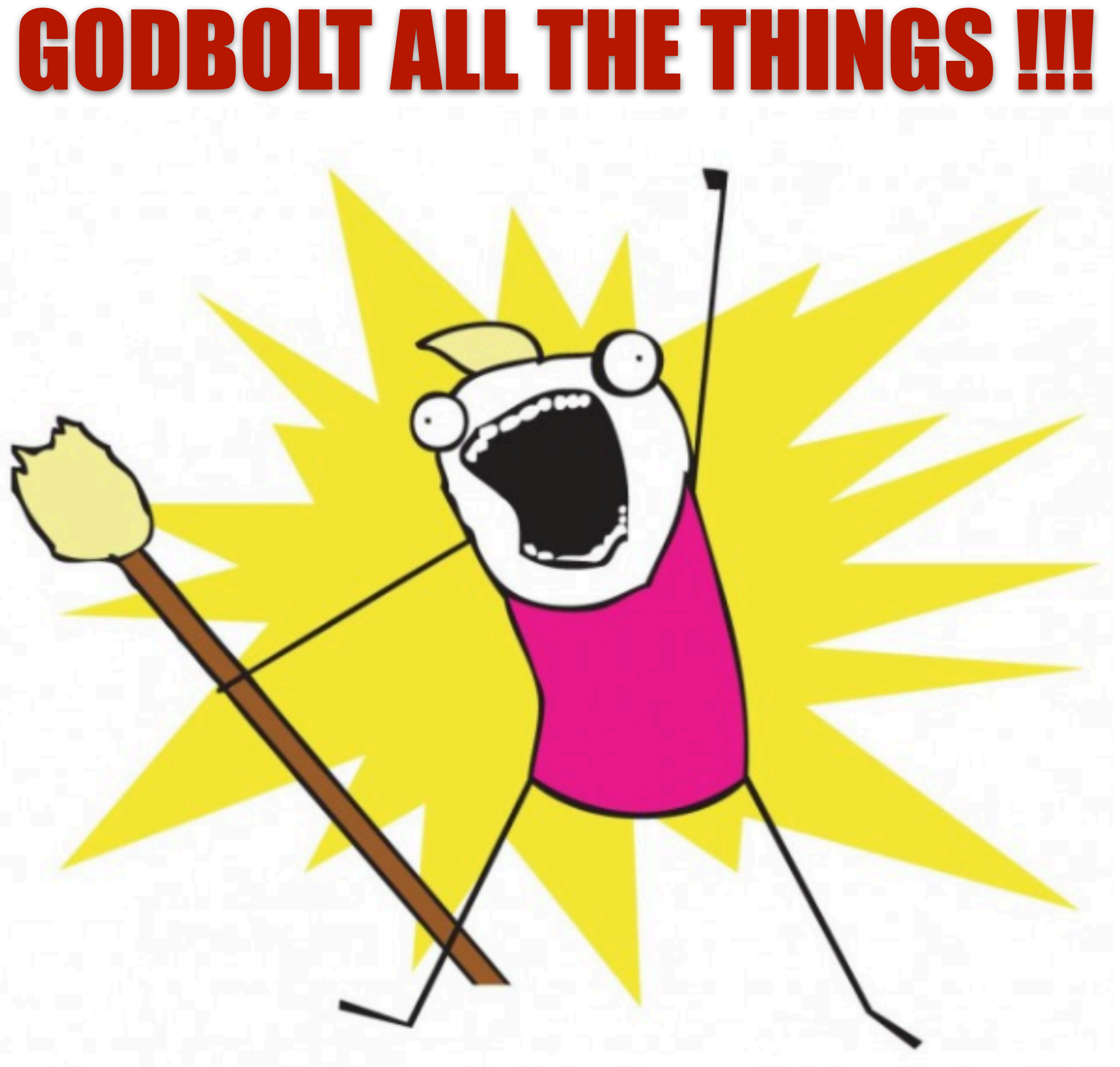

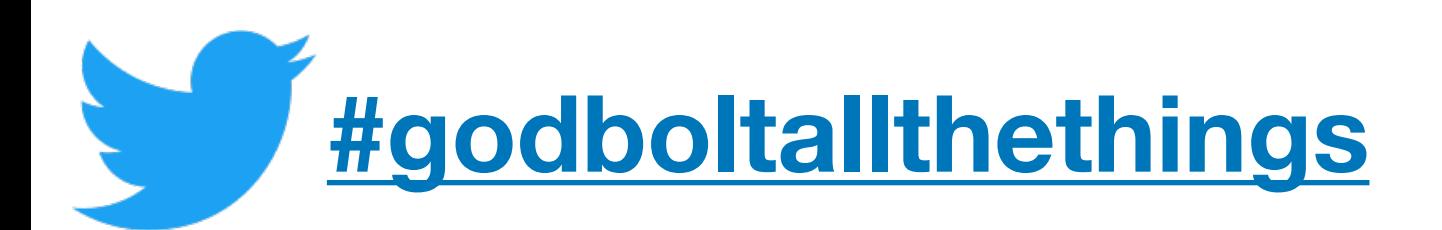

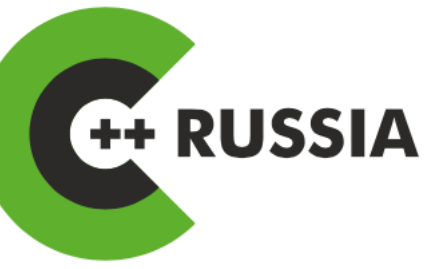

- 
- 
- std::cout << "s1: " << s1.size() << " '" << s1 << "'"; std::cout << "s2: " << s2.size() << " '" << s2 << "'";
	- s1: 3 'abc'
	- s2: 8 'abcdef'

std::string\_view s1 = "abc\0\0def"; std::string\_view  $s2 = "abc\00\de{6}$ 

using namespace std::literals;

**<https://godbolt.org/g/CVXK9m>**

## std::literals::string\_view\_literals::operator""sv

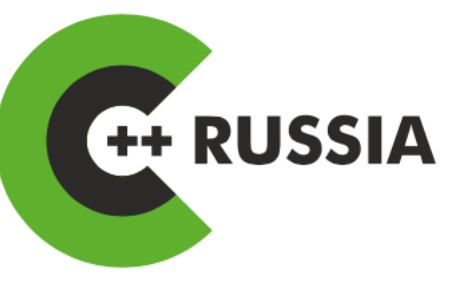

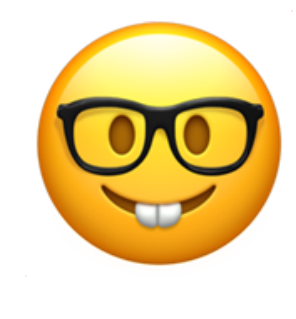

# **So I was determined that I wanted some**  string\_view **in my life...**

### **How to Return?**

```
template<typename T>
                                                  int i = 42;
void print (??? x) {
                                                  auto r = db1(i); // cheap return
  std::count \ll typeid(x) .name() \ll '\n':std::string s = "predicty long string".auto r = db1(s); // cheap return with RVO
void print (T x); // vceccve
                                                  std::string s = "prety long string".void print (const T& x); //ccccc
                                                  auto r = db1(std::ref(s));
                                                  auto r = db1(std::cref(s)); // Compile-Time Error
template<typename T>
                                                 print ("hello"); // Compile-Time Error
??? dbl (??? x) {
                                                  string operator+ (string_view, string_view) ;
  return x + x;std::string\_view sv = "long stringview";
                                                  auto r = db1(s);
                                                                             // OOPS
                                                  std::cout << x \ll x' \leq x' / FATAL Run-Time Error
                     // yc e dnc dnc FATAL c
T dbl (T x);
T dbl (const T& x); // c c dnc dnc FATAL c
                                                                               josuttis | eckstein
                                                43
                                                                               IT communication
           \bullet 43:52 / 1:00:40
     \blacktriangleright \blacksquare
```
CppCon 2017: Nicolai Josuttis "C++ Templates Revised" https://www.youtube.com/watch?v=ULX VTkMvf8

2018 Victor Ciura

### **cppcon | 2017** THE C++ CONFERENCE . BELLEVUE, WASHINGTON

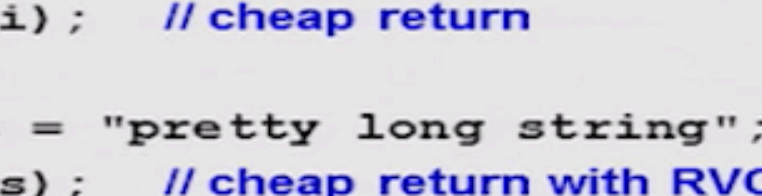

// Compile-Time Error

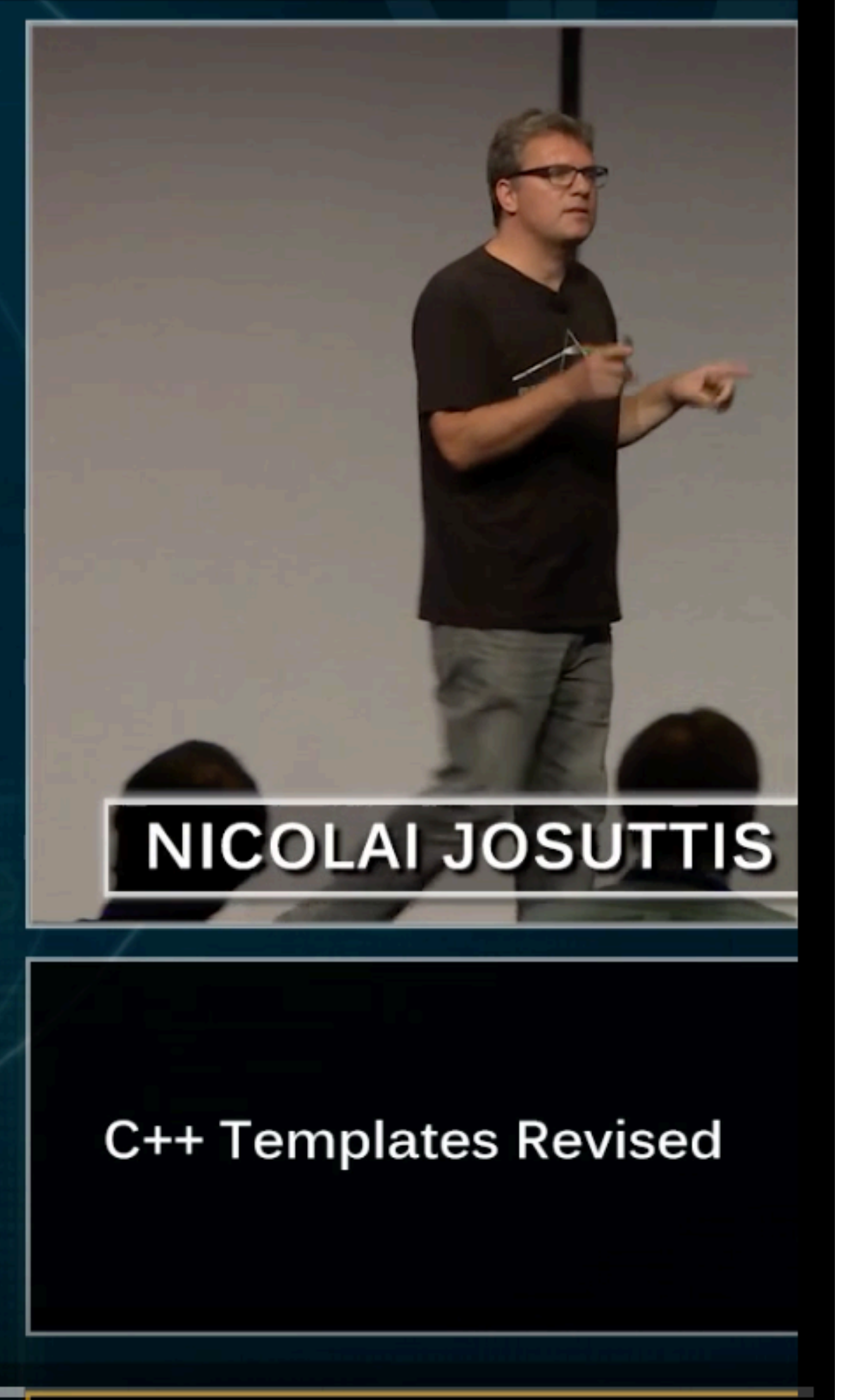

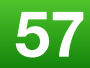

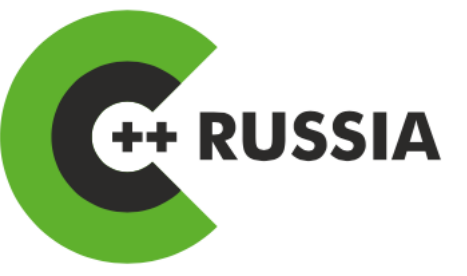

# **"**string\_view **is a nightmare !"**

# **"**string\_view **is worse than a** string&**"**

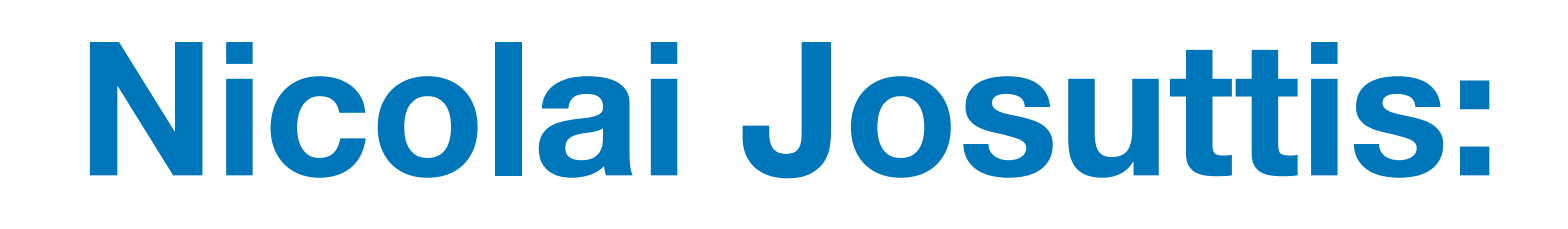

# "string\_view is *semantically* a string& but *conceptually* a value type"

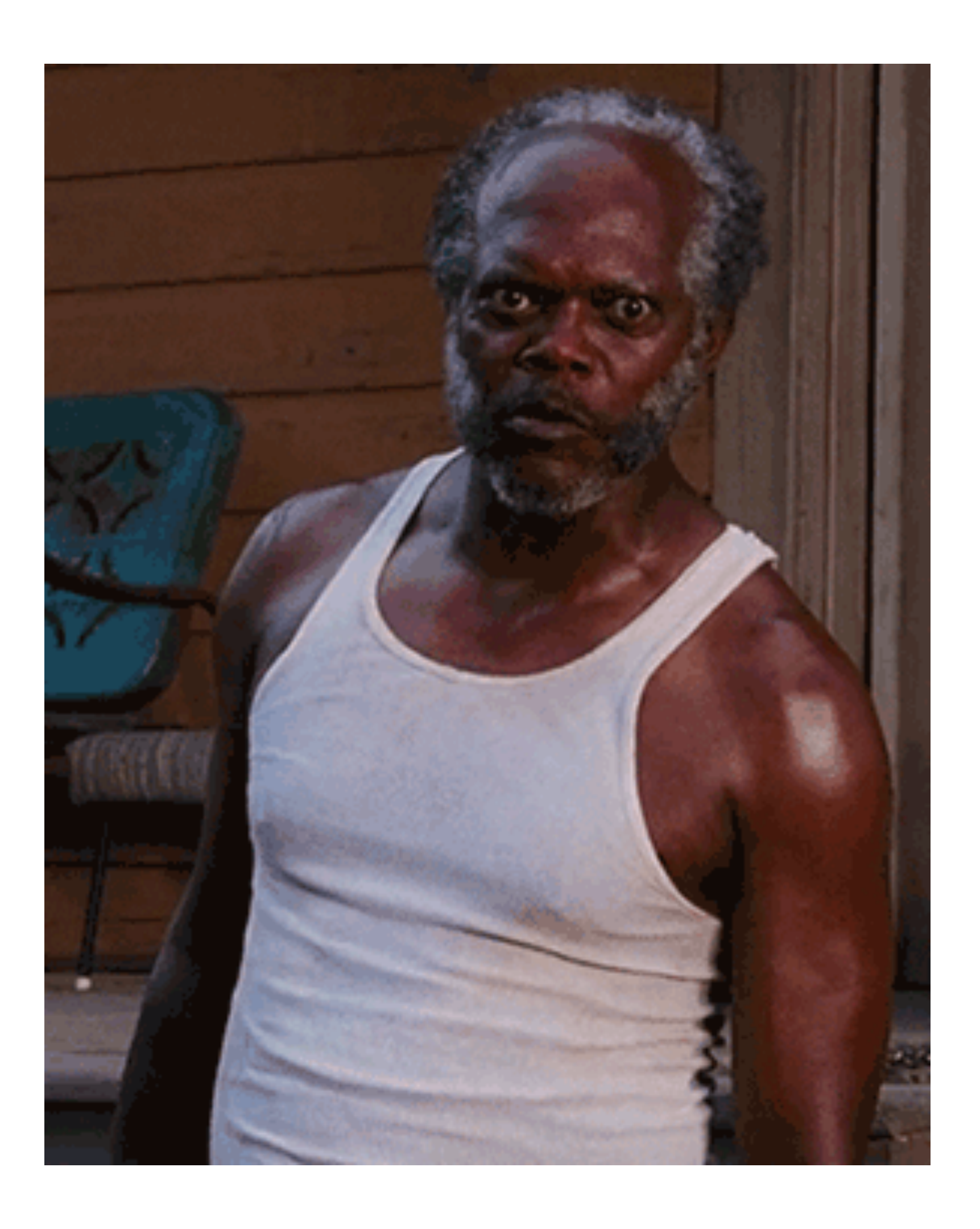

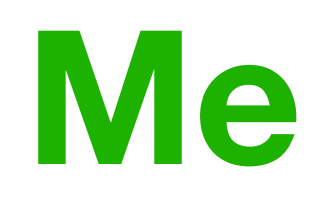

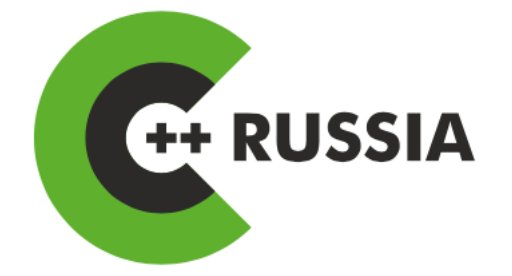

59

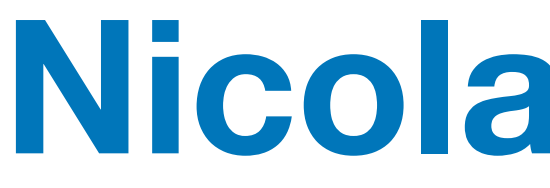

template<typename T> T dbl(T x)  $\{$  return x + x; } string\_view sv = "long string view"; auto  $r = dbl(sv)$ ; // Outch! std::cout << r << "\n"; // runtime error

## **Nicolai Josuttis:**

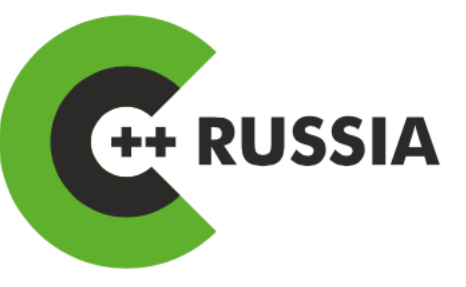

## string operator+ (string\_view s1, string\_view s2);

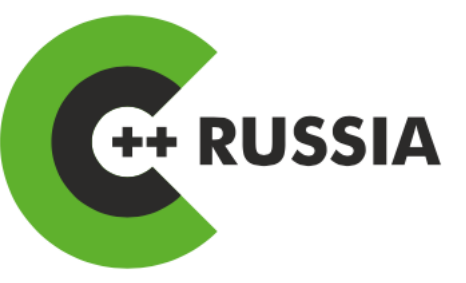

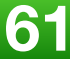

## **"Don't assign to** auto**"**

## "*Almost Always Auto* (AAA) is broken with string\_view"

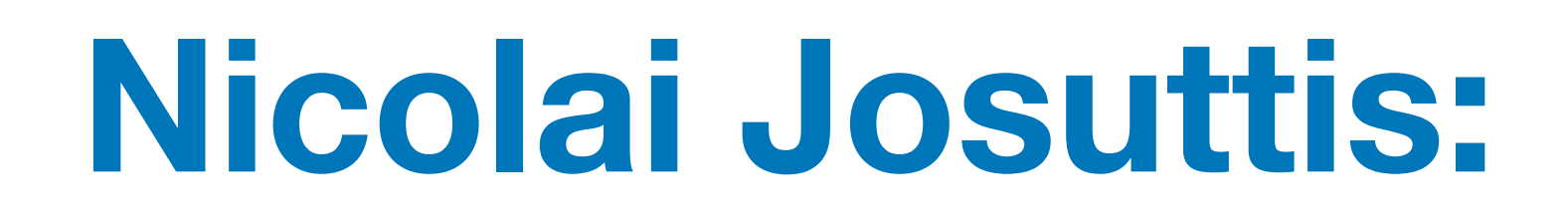

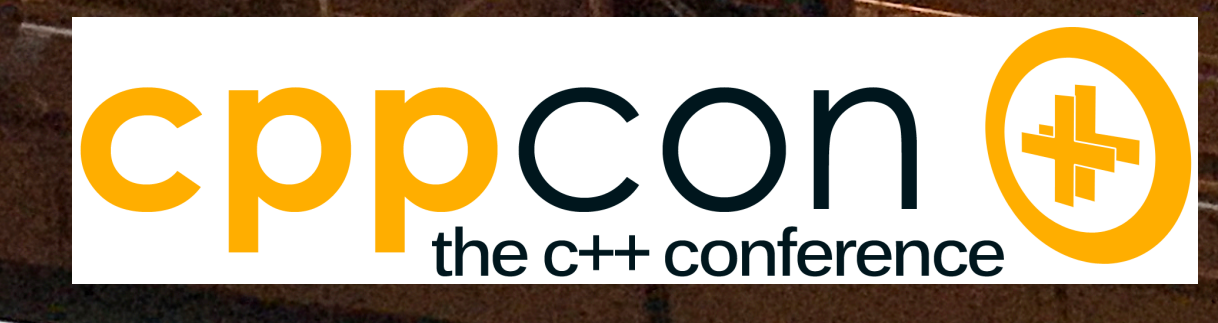

# std::string\_view Considered Harmful

- Worse than std:: string&
	- prvalue/reference semantics with Ivalue - but no lifetime extension
		-
- -
	-
- Never return std::string\_view
- 
- Function templates should never return argument type T  $\qquad \qquad \bullet$ 
	- Return auto
- Don't assign to auto

Don't use std::string\_view to initialize a std::string - No std::string at the end of a std::string\_view chain - No std::string\_view as arg in constructor for std::string member (Thanks to Jason Turner)

Never initialize a returned value as std::string\_view

- AlmostAlwaysAuto is broken with std:: string view

44

josuttis | eckstein IT communication

https://www.youtube.com/watch?v=ULX\_VTkMvf8

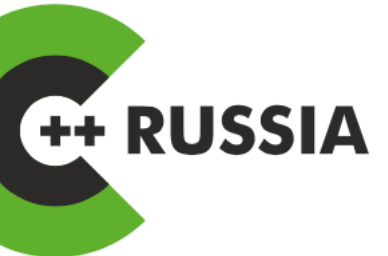

62

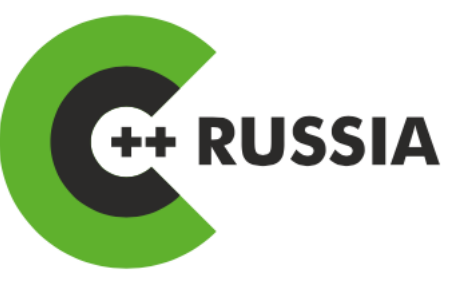

## **Nicolai Josuttis:**

## string operator+ (string\_view s1, string\_view s2);

template<typename T> auto dbl(T x)  $\{$  return x + x; } string\_view sv = "long string view"; auto  $r = dbl(sv)$ ; // now r is a std::string std::cout <<  $r$  << "\n"; 

## **Bind Returned/Initialized Objects to the Lifetime of Parameters** wg21.link/p0936

Richard Smith, Nico Josuttis: P0936R0 Bind Returned/Initialized Objects to Lifetime of Parameters

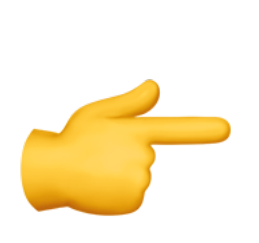

Project:

Doc No:

Reply to:

Audience:

Date:

ISO JTC1/SC22/WG21: Programming Language C++ **WG21 P0936R0** 2018-02-12 Richard Smith (richardsmith@google.com), Nicolai Josuttis (nico@josuttis.de) EWG, CWG Prev. Version:

## Bind Returned/Initialized Objects to the Lifetime of Parameters, Rev0

Lifetime issues with references to temporaries can lead to fatal and subtle runtime errors. This applies to both:

- Returned references (for example, when using strings or maps) and
- 

This paper proposes a new language feature to detect and avoid these errors.

### **Motivation**

Let's motivate the feature for both classes not having value semantics and references.

### **Classes not Having Value Semantics**

C++ allows the definition of classes that do not have value semantics. One pretty new but already famous example is std:: string\_view: The lifetime of a string\_view object is bound to an underlying string or character sequence.

Because string has an implicit conversion to string\_view, it is easy to accidentally program a string\_view to a character sequence that doesn't exist anymore.

### 2018 Victor Ciura

Returned objects that do not have value semantics (for example using std::string\_view).

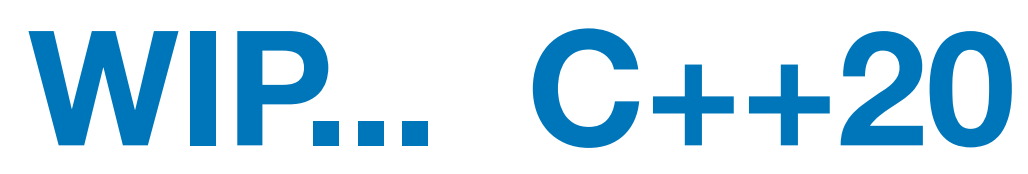

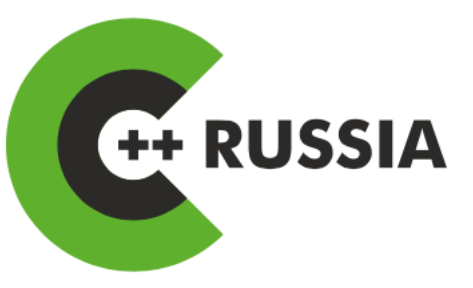

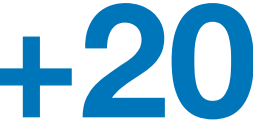

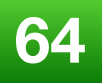

## A few more months passed...

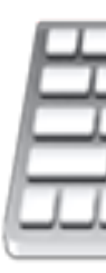

2018 Victor Ciura

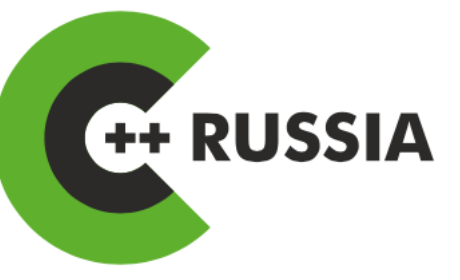

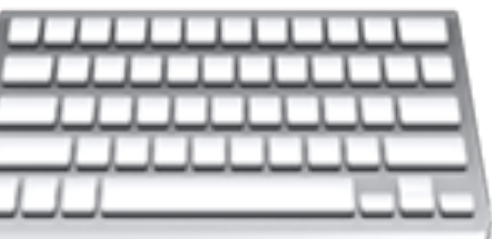

65

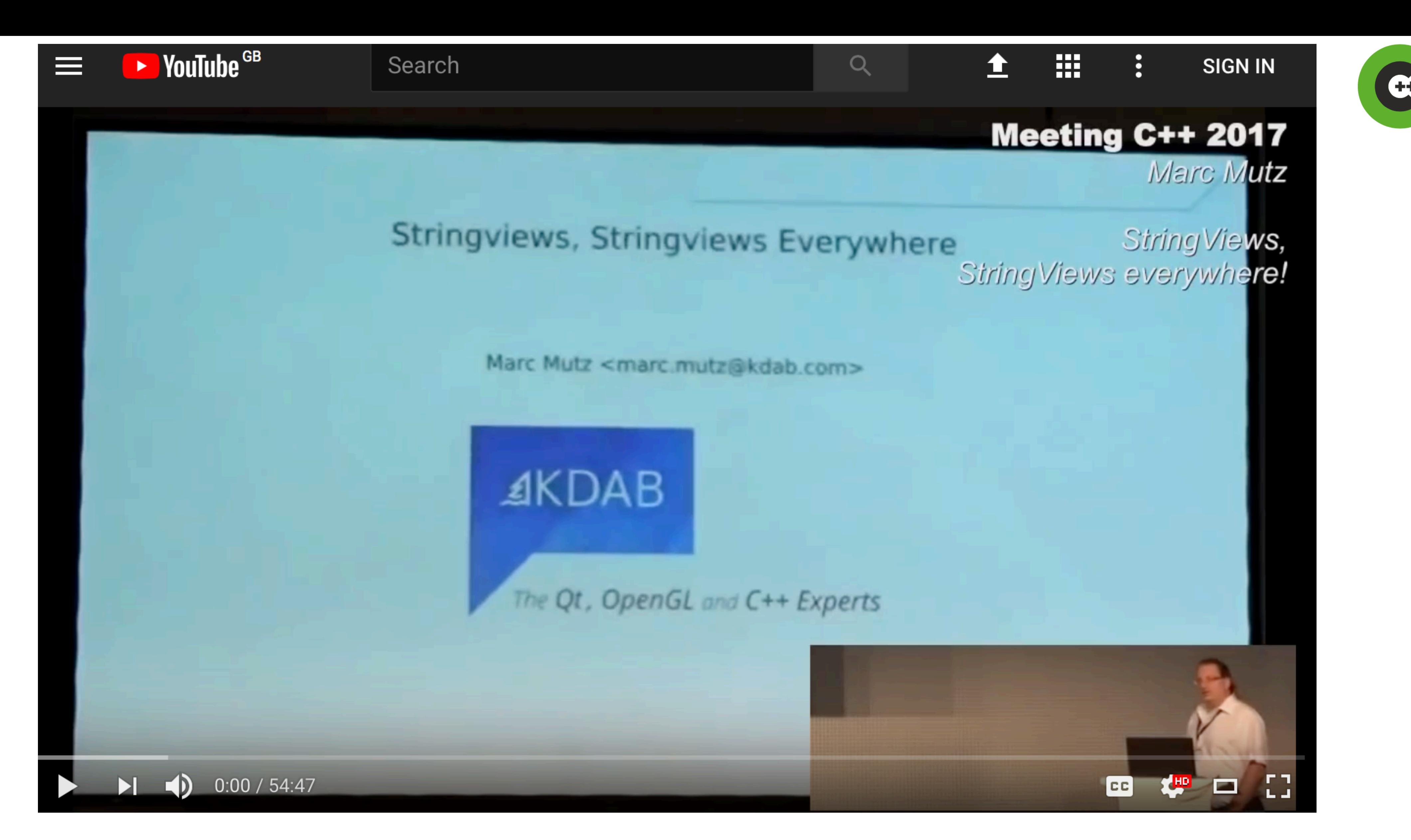

StringViews, StringViews everywhere! - Marc Mutz - Meeting C++ 2017

**<https://www.youtube.com/watch?v=0QFPKgvLhao>**

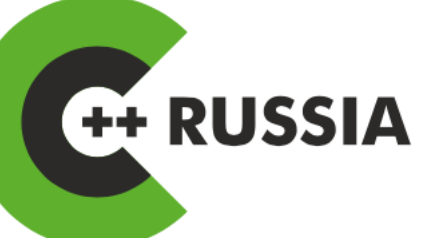

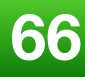

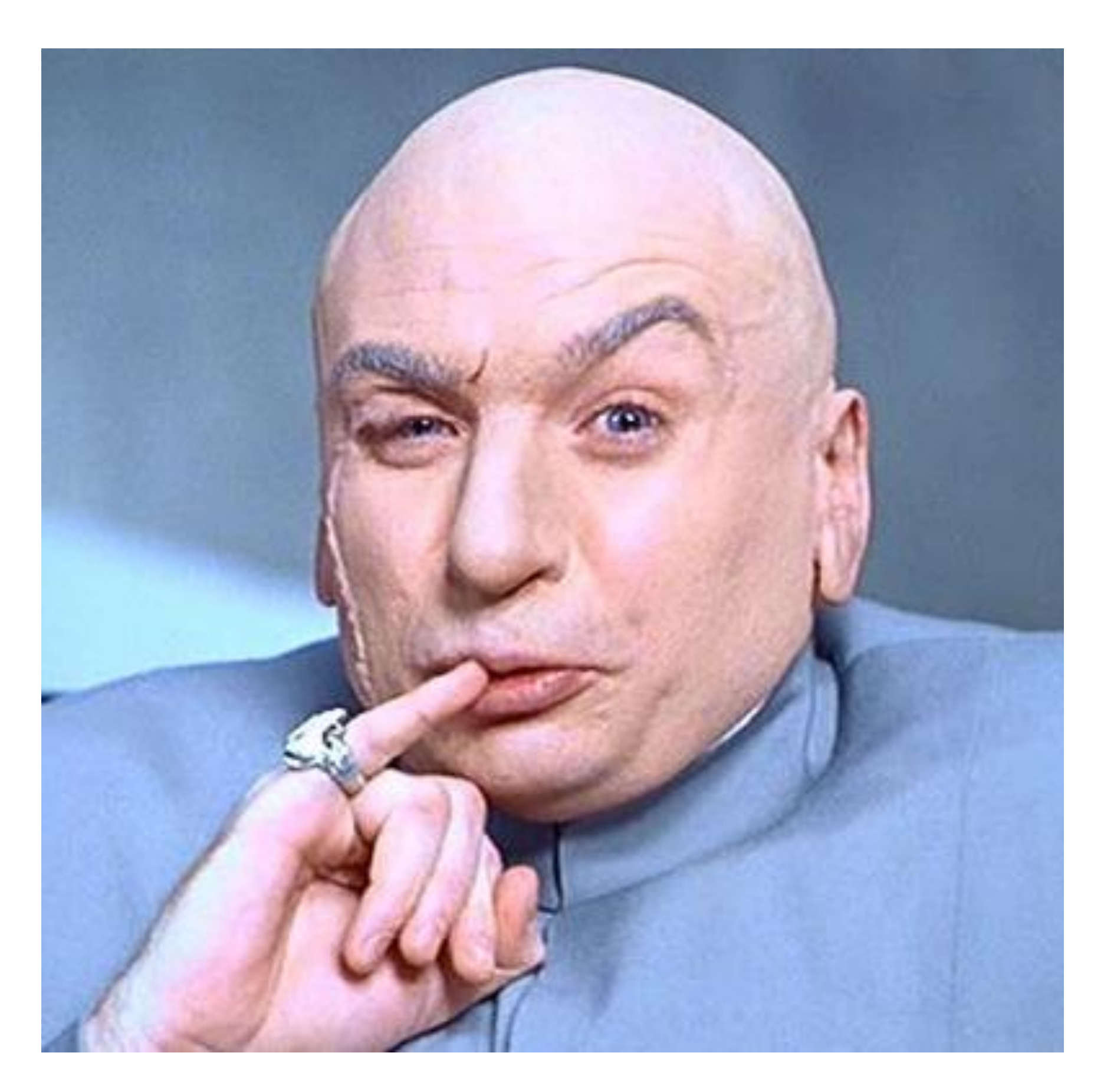

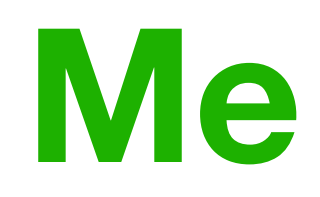

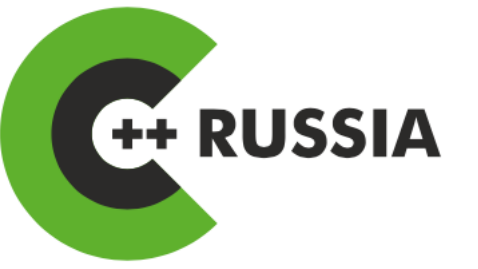

67

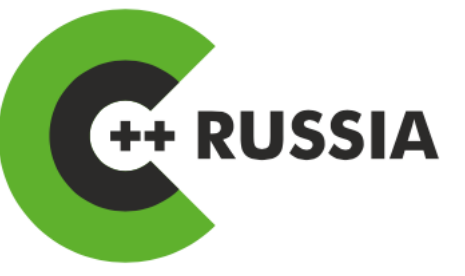

# **I think I can do this...**

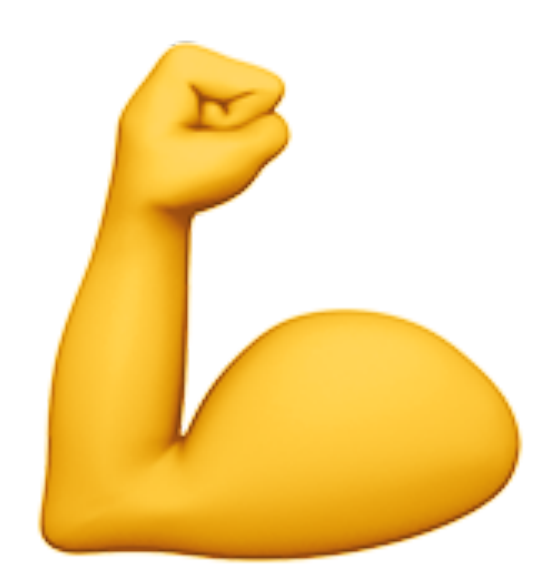

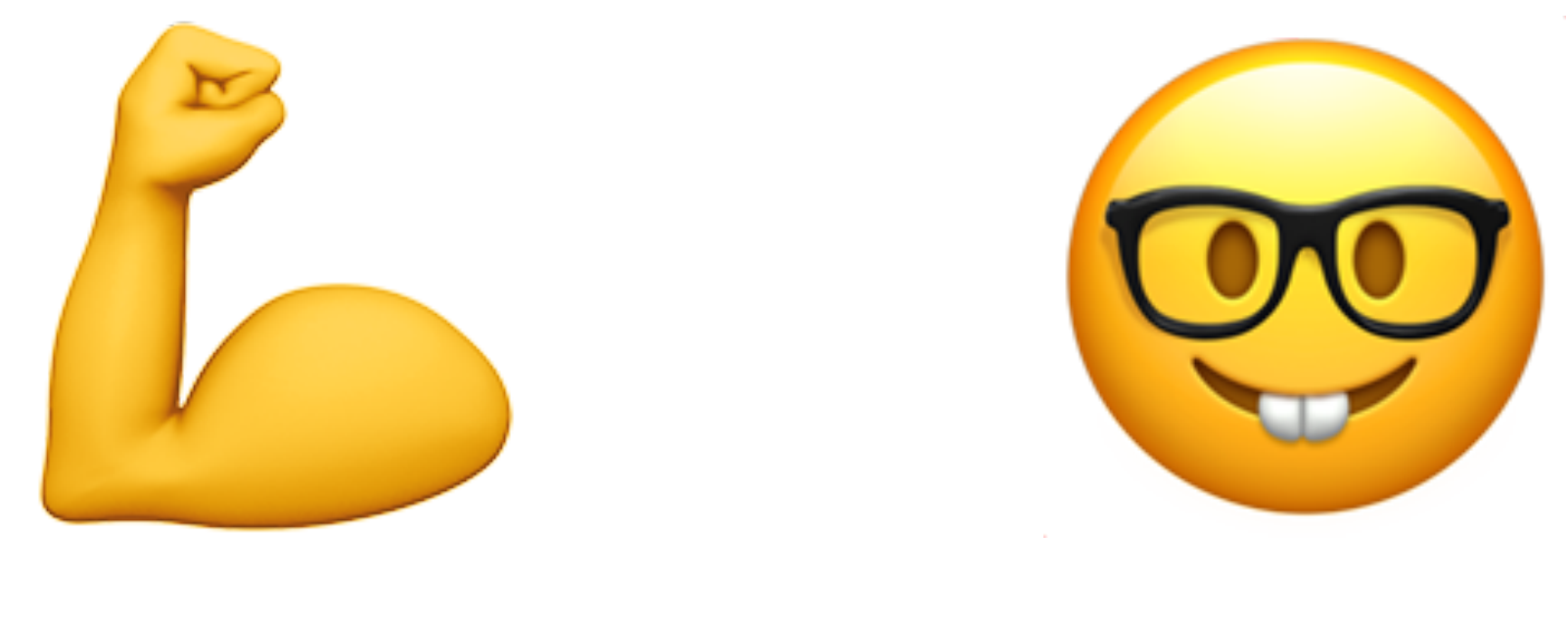

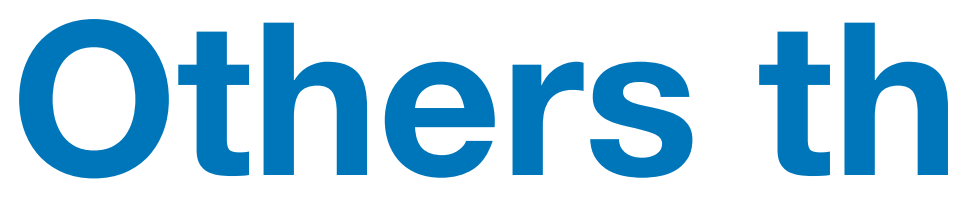

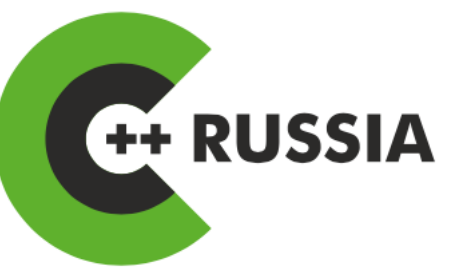

# **Others there to help...**

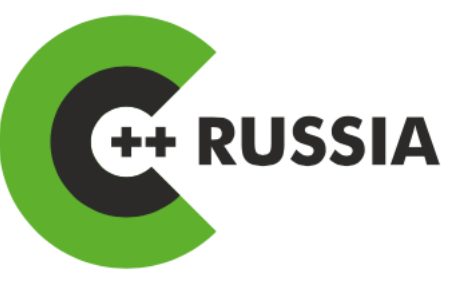

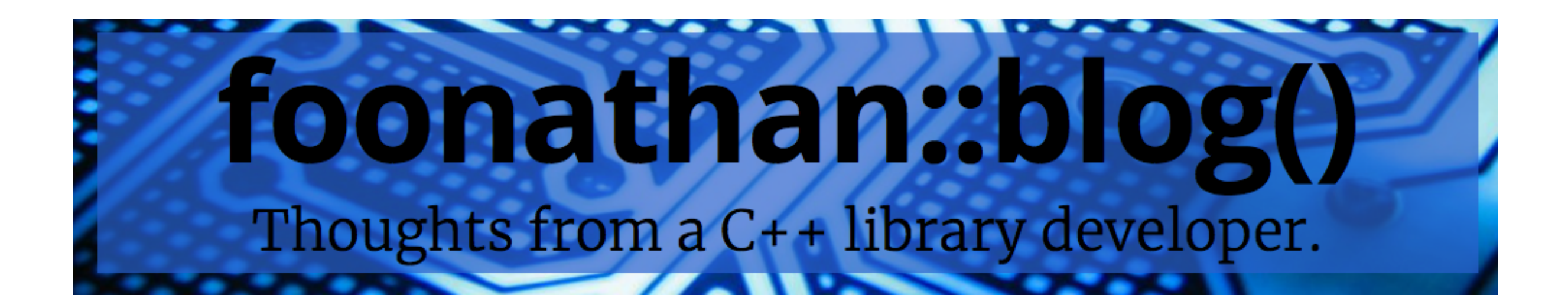

## **Jonathan Müller**

## std::string\_view **accepting temporaries: good idea or horrible pitfall ?**

**[https://foonathan.net/blog/2017/03/22/string\\_view-temporary.html](https://foonathan.net/blog/2017/03/22/string_view-temporary.html)**

## **Guidelines For Rvalue References In APIs**

**<https://foonathan.net/blog/2018/03/26/rvalue-references-api-guidelines.html>**

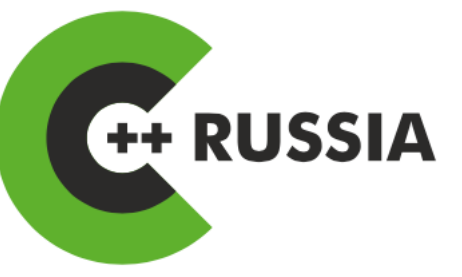

# **Andrzej Krzemieński's C++ blog**

**<https://akrzemi1.wordpress.com/2018/03/12/strings-competing-constructors/>**

## **String's competing constructors**
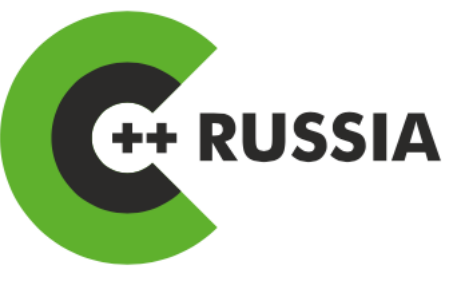

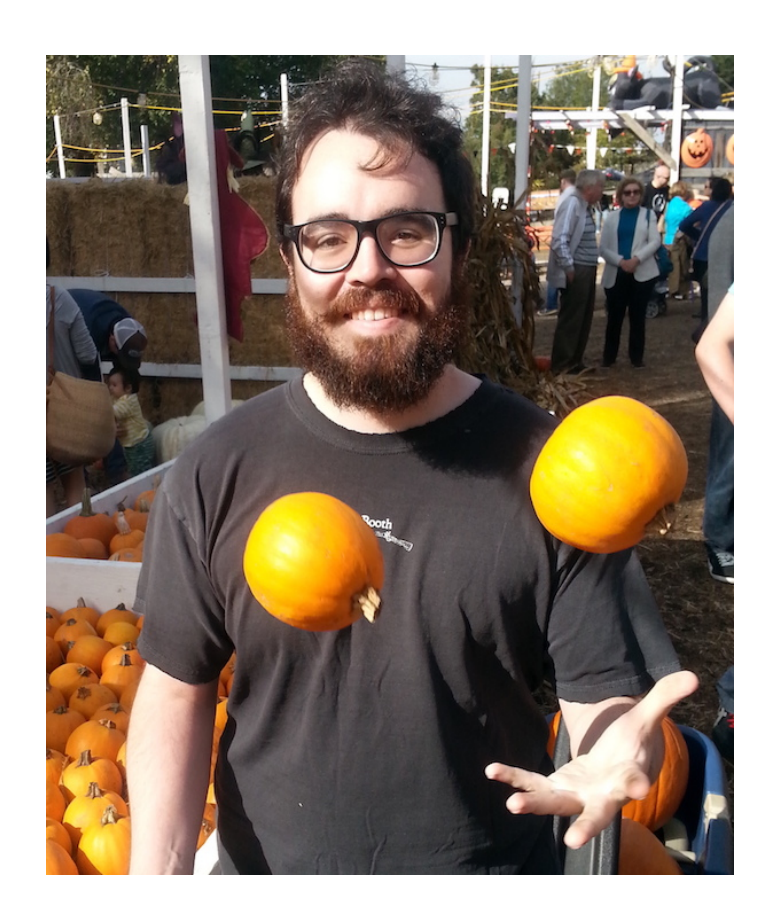

### **Arthur O'Dwyer Stuff mostly about C++**

**<https://quuxplusone.github.io/blog/2018/03/27/string-view-is-a-borrow-type/>**

### std::string\_view **is a borrow type**

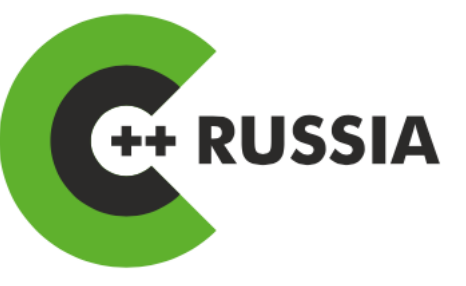

# string\_view succeeds admirably in the goal of<br>"*drop-in replacement*" for const string& parameters.

**<https://quuxplusone.github.io/blog/2018/03/27/string-view-is-a-borrow-type/>**

### std::string\_view **is a borrow type**

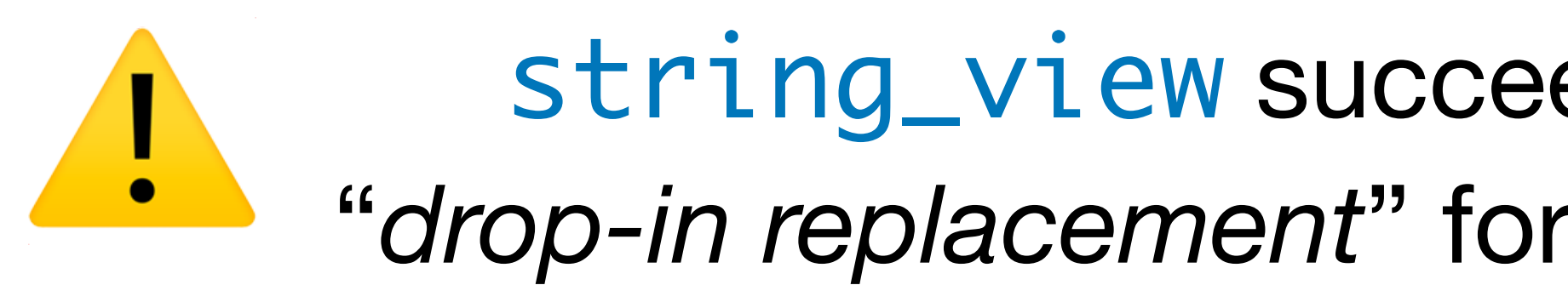

### **The problem:**

### The two relatively **old** kinds of types are **object types** and **value types**.

The new kid on the block is the *borrow type*.

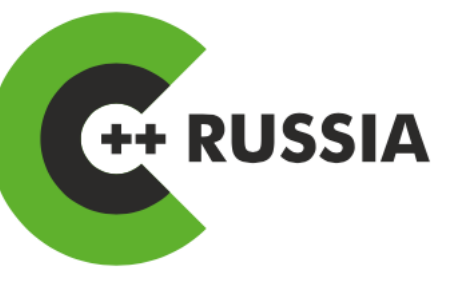

**<https://quuxplusone.github.io/blog/2018/03/27/string-view-is-a-borrow-type/>**

### std::string\_view **is a borrow type**

*Borrow types* are essentially "*borrowed*" references to existing objects.

- they lack ownership
- they are *short-lived*
- they generally can do without an *assignment operator*
- they generally appear only in *function parameter* lists
- from functions (no ownership semantics)

• they generally *cannot be stored in data structures* or *returned* safely

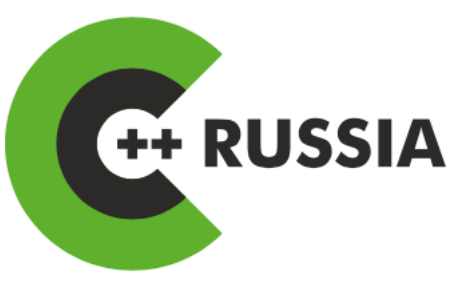

**<https://quuxplusone.github.io/blog/2018/03/27/string-view-is-a-borrow-type/>**

### std::string\_view **is a borrow type**

string\_view is perhaps the first "mainstream" *borrow type.* BUT:

### string\_view is *assignable*: sv1 = sv2.

Meanwhile, the comparison  $sv1 == sv2$  has *deep* semantics.

- 
- Assignment has *shallow* semantics (of course, the viewed strings are *immutable*).
	-

**<https://quuxplusone.github.io/blog/2018/03/27/string-view-is-a-borrow-type/>**

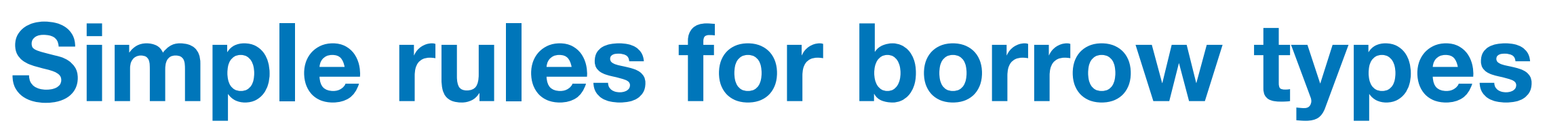

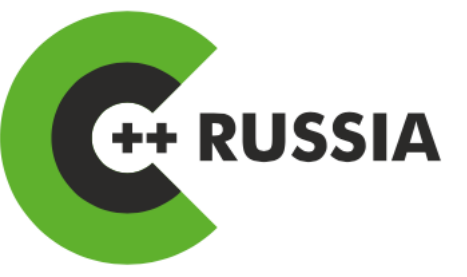

### **Borrow types** must appear *only as function parameters* and *for-loop control variables*.

We can make an **exception** for function *return types*:

- a function may have a borrow type as its return type
- the result returned *must not be stored* into any named variable, except a function parameter or for-loop control variable

(the function must be explicitly annotated as returning a potentially dangling reference)

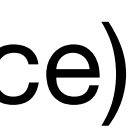

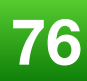

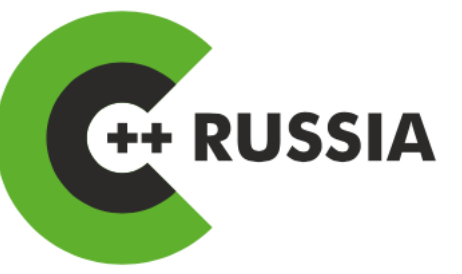

### **I think Marco Arena said it best:**

**[https://marcoarena.wordpress.com/2017/01/03/string\\_view-odi-et-amo/](https://marcoarena.wordpress.com/2017/01/03/string_view-odi-et-amo/)**

# string\_view odi et amo

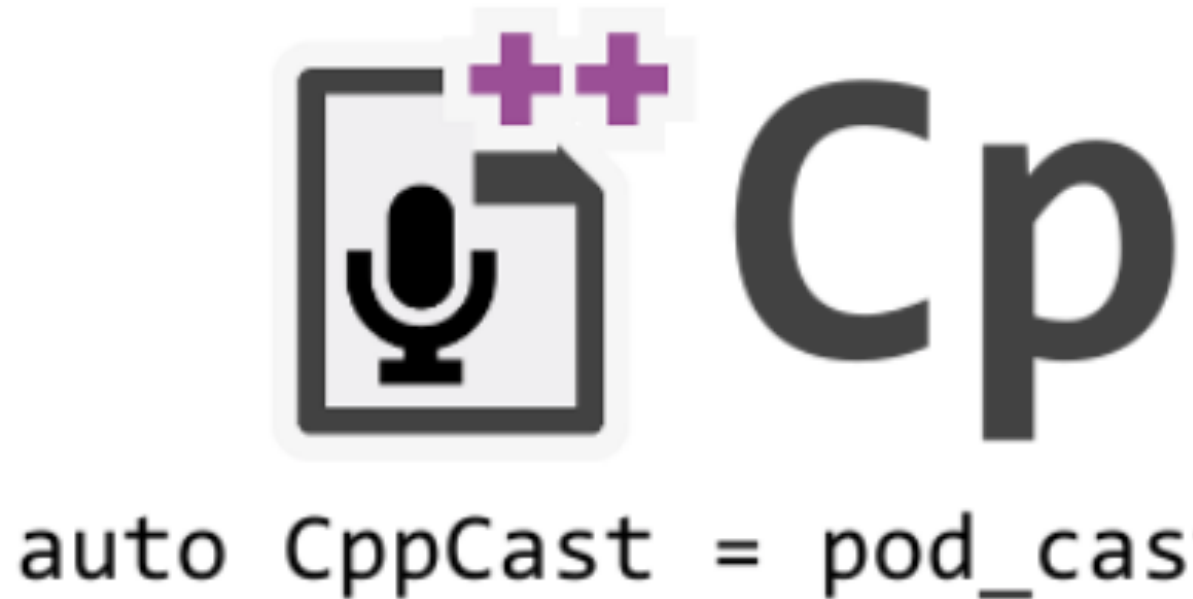

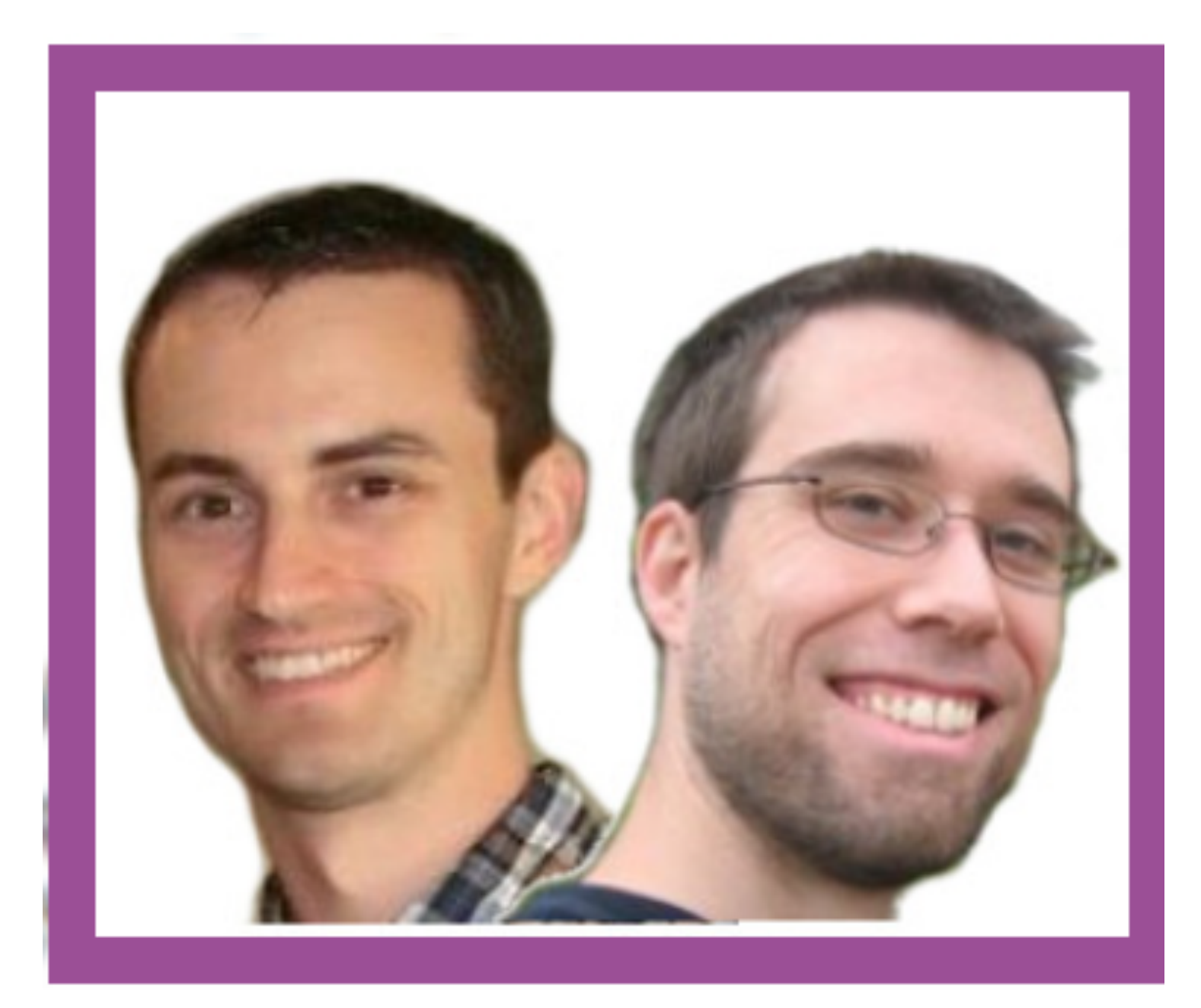

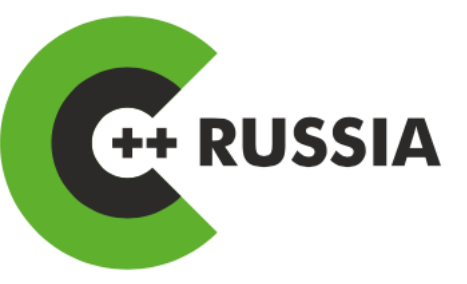

# **Li CppCast** auto  $CppCast = pod_cast<<++>("http://cppcast.com");$

## **Rob Irving @robwirving**

### **Jason Turner @lefticus**

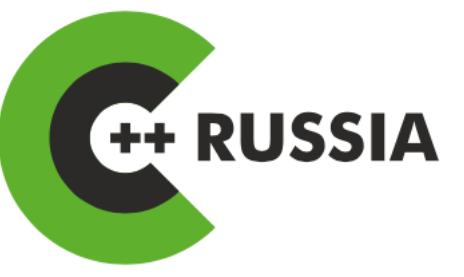

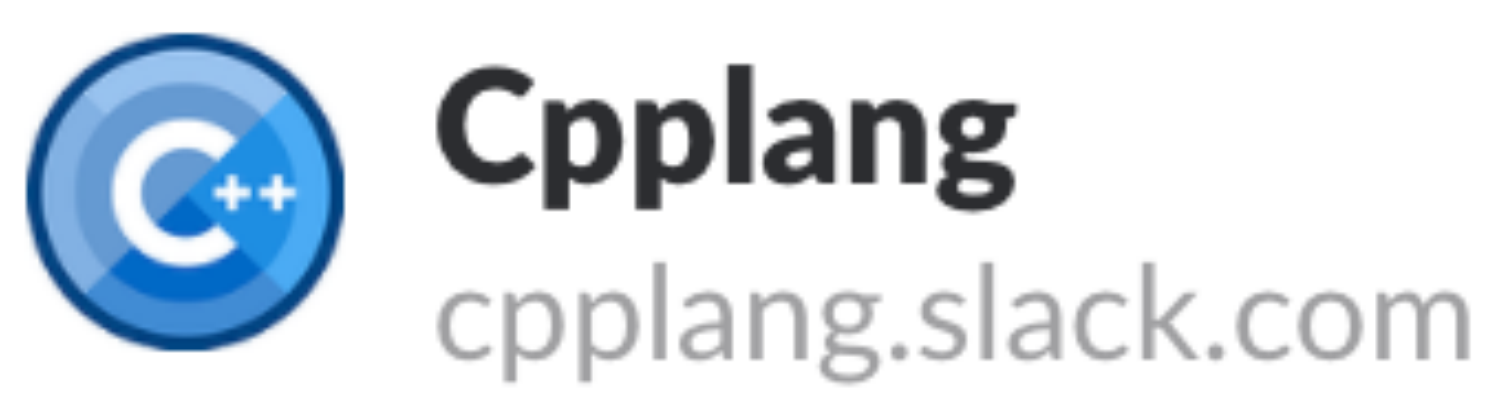

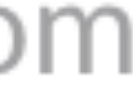

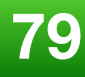

### **C++ Slack is your friend**

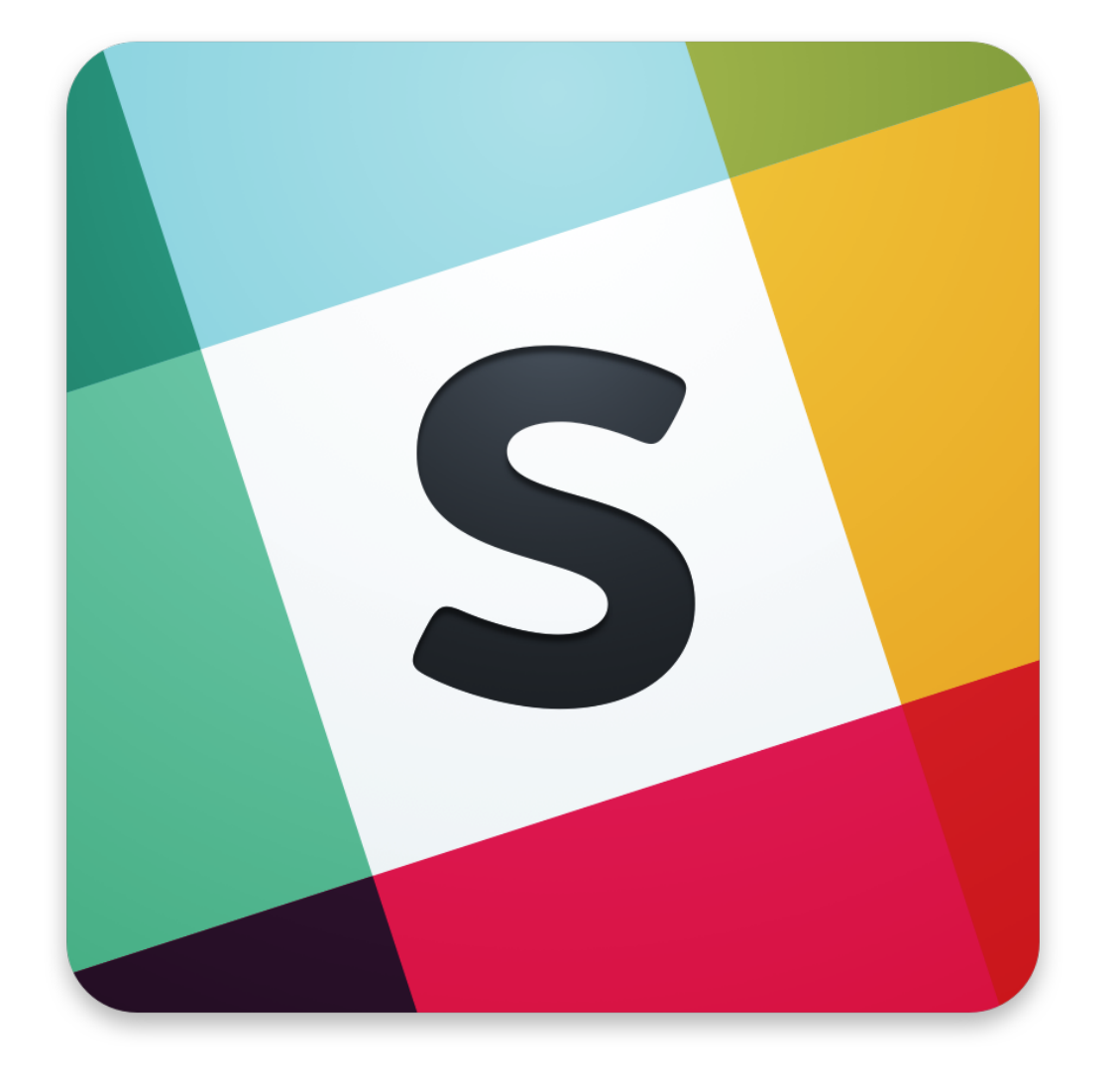

### **CppLang Slack auto-invite: <https://cpplang.now.sh/>**

### **<https://cpplang.slack.com>**

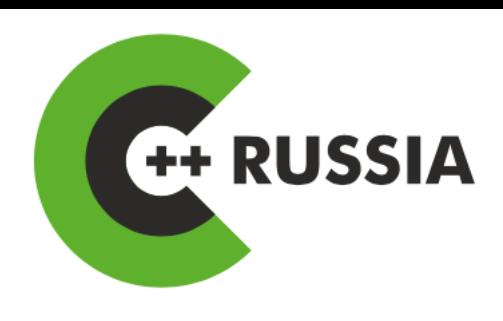

# Questions

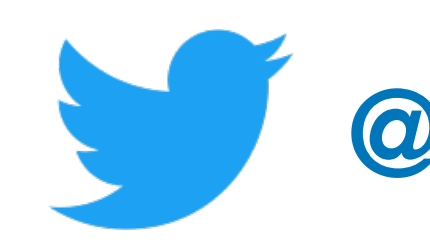

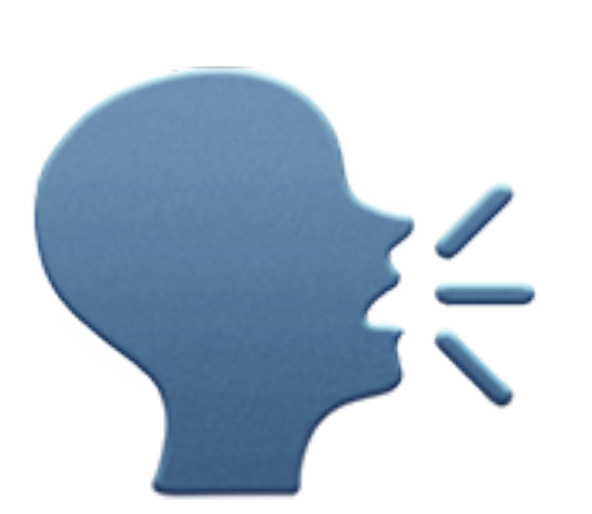

**[@ciura\\_victor](https://twitter.com/ciura_victor)**